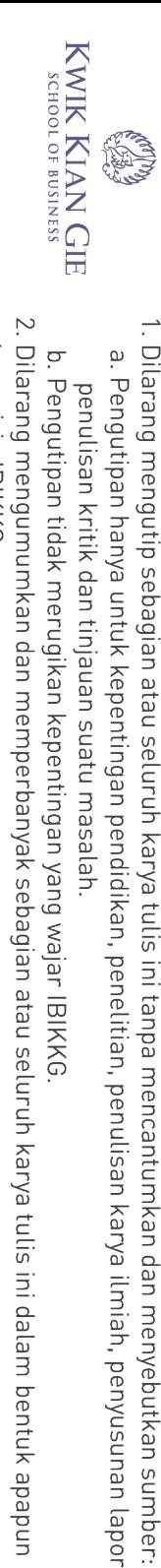

tanpa izin IBIKKG.

b. Pengutipan tidak merugikan kepentingan yang wajar IBIKKG.

penulisan kritik dan tinjauan suatu masalah.

a. Pengutipan hanya untuk kepentingan pendidikan, penelitian, penulisan karya ilmiah, penyusunan laporan,

C Hak cipta milik IBI KKG (Institut Bisnis dan Informatika Kwik Kian Gie) Hak Cipta Dilindungi Undang-Undang

## **Institut Bisnis dan Informatika Kwik Kian Gie**

**LAMPIRAN**

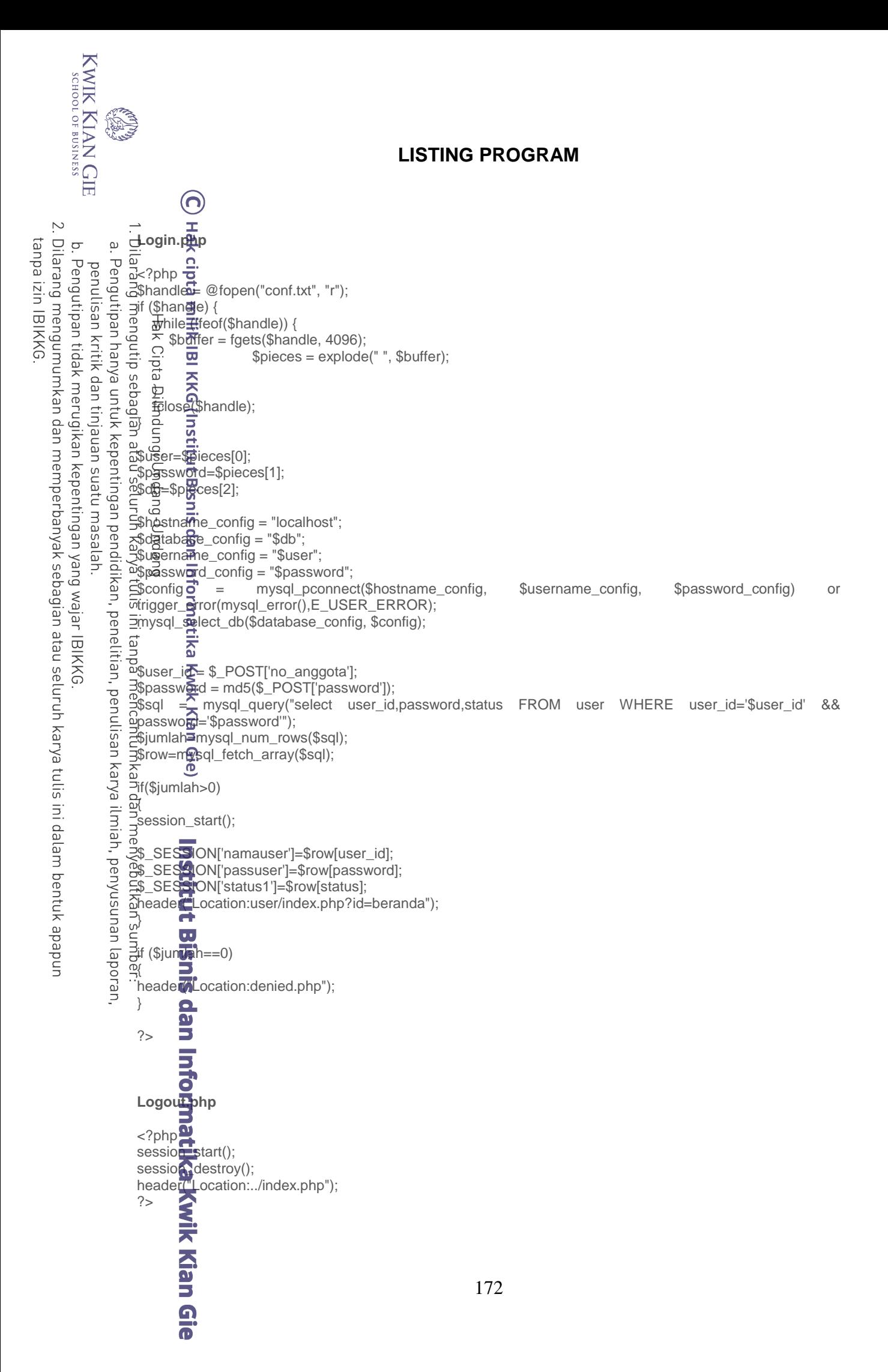

```
KWIK KIAN GIE
                   READ
                          cek_session.php
                          \epsilonif(!isset($_SESSION['namauser']) AND !isset($_SESSION['passuser']) AND !isset($_SESSION['status']))
                          { 
     \overline{\mathcal{C}}header(<mark>ለL</mark>ocation:../denied.php");
   Dilarang mengumumkan dan memperbanyak sebagian atau seluruh karya tulis ini dalam bentuk apapun
tanpa izin IBIKKG
                        \subset\overline{C}\tilde{\mathbf{e}}}
         Pengutipan tidak merugikan kepentingan yang wajar IBIKKG
                  Pengutipan hanya untuk kepentingan pendidikan, penelitian, penulisan karya ilmiah, penyusunan laporan,
              penulisan kritik dan tinjauan suatu masalah
                          $nama=$_SESSION['namauser'];
                          ?>
                          Db.php
                          '<?∰hp
                          $handle<del>x</del> @fopen("conf.txt", "r");
                          if ($handle) {
                           while (!feof($handle)) {
                          5 $buffer = fgets($handle, 4096);
                                                      $pieces = explode(" ", $buffer);
                       example:<br>
The property of the set of the set of the set of the set of the set of the set of the set of the set of the set of the set of the set of the set of the set of the set of the set of the set of the set of the set o
                           }
                          iclose($handle);
                          }
                        5$password=$pieces[1];
                          $db=$pieces[2];
                          # Type=≛MYSQL"
                          # HTTPP"true"
                          \frac{1}{2}$hostname_config = "localhost";
                       \frac{d^2y}{dx^2}$database_config = "$db";
                        B$username_config = "$user";
                          $passwerd_config = "$password";
                          \text{\$config\$\tau$} = mysql_pconnect($hostname_config, $username_config, $password_config) or
                        goothing<br>
Strigger_error(mysql_error(),E_USER_ERROR);
                          mysql_select_db($database_config, $config);
                          ?>
                          Step1.php
                          \approx?
                          include'include/conf.php'; 
                          $handle = @fopen("aktif.txt", "r");
                          if ($handle) {
                          while (!feof($handle)) {
                          \frac{1}{2} $buffer = fgets($handle, 4096);
                                                       $pieces = explode(" ", $buffer);
                              \overline{G}<br>fclose(}}$handle);
                           }
                          }
                                     \overline{\mathbf{u}}$instalasi=$pieces[0];
                          if ($instalasi==1)
                          {
                          header("Location:user.php");
                          }
                          else
                          {
                          }
                          ?>
                          <html>
                          <head>
                          <title><?=$titleatas;?></title>173
```

```
KWIK KIAN GIE
        SSINISN<sub>8</sub> 10 100H<sub>2</sub>S
                      <meta http-equiv="Content-Type" content="text/html; charset=iso-8859-1">
                      <link href="instalasi.css" rel="stylesheet" type="text/css">
                      </head>
                      <body bgcolor="#FFFFFF" leftmargin="0" topmargin="0" marginwidth="0" marginheight="0" 
                     onLoad="MM_preloadImages('images/lanjut_over.gif','images/kembali_over.gif')">
    \sim<br>
tanpa izin IBIKKG
   Dilarang mengumumkan dan memperbanyak sebagian atau seluruh karya tulis ini dalam bentuk apapun
        \overline{C}\Omega듯
                       ≤br>
                Pengutipan hanya untuk kepentingan pendidikan, penelitian, penulisan karya ilmiah, penyusunan laporan,
       Pengutipan tidak merugikan kepentingan yang wajar IBIKKG
            penulisan kritik dan tinjauan suatu masal
                       kbr>
                       <table width="556" height="455" border="0" align="center" cellpadding="0" cellspacing="0" id="Table_01">
                                whilik
                   Hence the intertact of the interted term of the interted term in the their state of the interted term in the set of the interted term in the set of the interted term in the set of the interted term in the set of the int
                                               <td height="23" colspan="3">
                                                           <img src="images/instalasi_01.gif" width="556" height="23" alt=""></td>
                                \overline{\mathbf{w}}/tr>
                                <tr>
                                               <td width="213" height="410" valign="top">
                               C<br>
cimg src="images/instalasi_02.gif" width="213" height="410" alt=""></td><br>
=<mark>"p</mark>" cellpadding="0" cellspacing="0"><br>
="p" cellpadding="0" cellspacing="0">
                                               <td width="320" valign="top" background="images/instalasi_03.gif"><table width="318" 
                       bo<del>rd</del>er="0" cellpadding="0" cellspacing="0">
                       ├ 으. <ff>
                        <td width="43" height="71">&nbsp;</td>
                       \frac{1}{2} \frac{1}{2} \frac{1}{2} width="264"> </td>
                       \frac{1}{2} \frac{1}{2}d width="11"> </td>
                       \frac{1}{2} \frac{1}{2} \langle \pi \rangle\frac{1}{2} \frac{1}{2} \frac{1}{2}¦   읎      ᢋd> </td>
            len<br>D
                       onMouseOver="MM_swapImage('Image5','','images/lanjut_over.gif',1)"></a>
                       Free metric maction="step2.php",
                       name="agreeform" id="agreeform">
                       \left| \begin{array}{l} \Xi, \end{array} \right|<span class="judul1">Step 1 : Seting Gammurc </span><br></
                       \hat{\textbf{G}} <table width="303" border="0" cellspacing="0" cellpadding="0">
                       \sim \pi <tr>
                                 \overline{\mathbf{x}} <tr><br>S_ <td height="0" colspan="2" valign="top" class="tulisan">Masukkan no port & amp; jenis koneksi
                       ¦HP atau⁄™odem anda.</td>
                       \sum </tr>
                       \frac{1}{2} <tr>
                                       <td width="137" height="48" valign="middle" class="tulisan"><b>Modem </b></td>
                                       <td width="166" valign="middle" class="tulisan">&nbsp;</td>
                       \langle tr \rangle\leftarrow \leftarrow \leftarrow \leftarrow \leftarrow <td height="59" valign="middle" class="tulisan">Port <br>
                        <input name="port1" type="text" class="tulisan" id="port1" onKeyPress="return 
                       handleEnter(this, event)" size="25">
                        <br /></td>
                                       <td valign="middle" class="tulisan">&nbsp;</td>
                       \frac{1}{2} \leq \frac{1}{2} \leq \frac{1}{2} \leq \frac{1}{2} \leq \frac{1}{2} \leq \frac{1}{2} \leq \frac{1}{2} \leq \frac{1}{2} \leq \frac{1}{2} \leq \frac{1}{2} \leq \frac{1}{2} \leq \frac{1}{2} \leq \leq \frac{1}{2} \leq \leq \overline{H} <tr>
                               d height="30" valign="middle" class="tulisan"> </td><br>
<td valign="middle" class="tulisan">&nbsp;</td><br>
<tr><br>
<tr><br>
<tr>
                                       <td valign="middle" class="tulisan">&nbsp;</td>
                       \frac{1}{2} \frac{1}{2} \frac{1}{2} \frac{1}{2} \frac{1}{2}\overline{a} <tr>
                               <td height="57" valign="middle" class="tulisan">Koneksi <br/> <br/> <br/> <td height="57" valign="middle" class="tulisan">Koneksi <br/>
                                            <input name="connection1" type="text" class="tulisan" id="connection1" onKeyPress="return 
                      kinput name="connection1<br>handle=nter(this, event)" size="25" /></td>
                               <td valign="middle" class="tulisan">&nbsp;</td></tr><br>
<tr><br>
<td beight="96" colspan="2" ali
                                     </tr><tr> <td height="96" colspan="2" align="right" valign="bottom"><a href="#" 
                      onMouseOut="MM_swapImgRestore()" 
                      onMouseOver="MM_swapImage('kembali','','images/kembali_over.gif',1)"><img src="images/kembali.gif"<br>name="kembali" width="96" height="31" border="0" onClick="javascript:history.go(-1);"></a> <a
                      name="kembali" width="96" height="31" border="0" onClick="javascript:history.go(-1);"></a> <a 
                       onload="MM_preloadImages('images/lanjut_over.gif')"> <a onMouseOut="MM_swapImgRestore()" 
                       onMouseOver="MM_swapImage('hapus',",'images/lanjut_over.gif',1)">
                                          <input name="Submit" type="image" value="Submit" src="images/lanjut.gif" name="hapus" 
                      border="0" id="hapus">
                               sinput name="id" type="hidden" id="id" value="2">
                               \sum_{\text{new}} \frac{1}{2}174
```
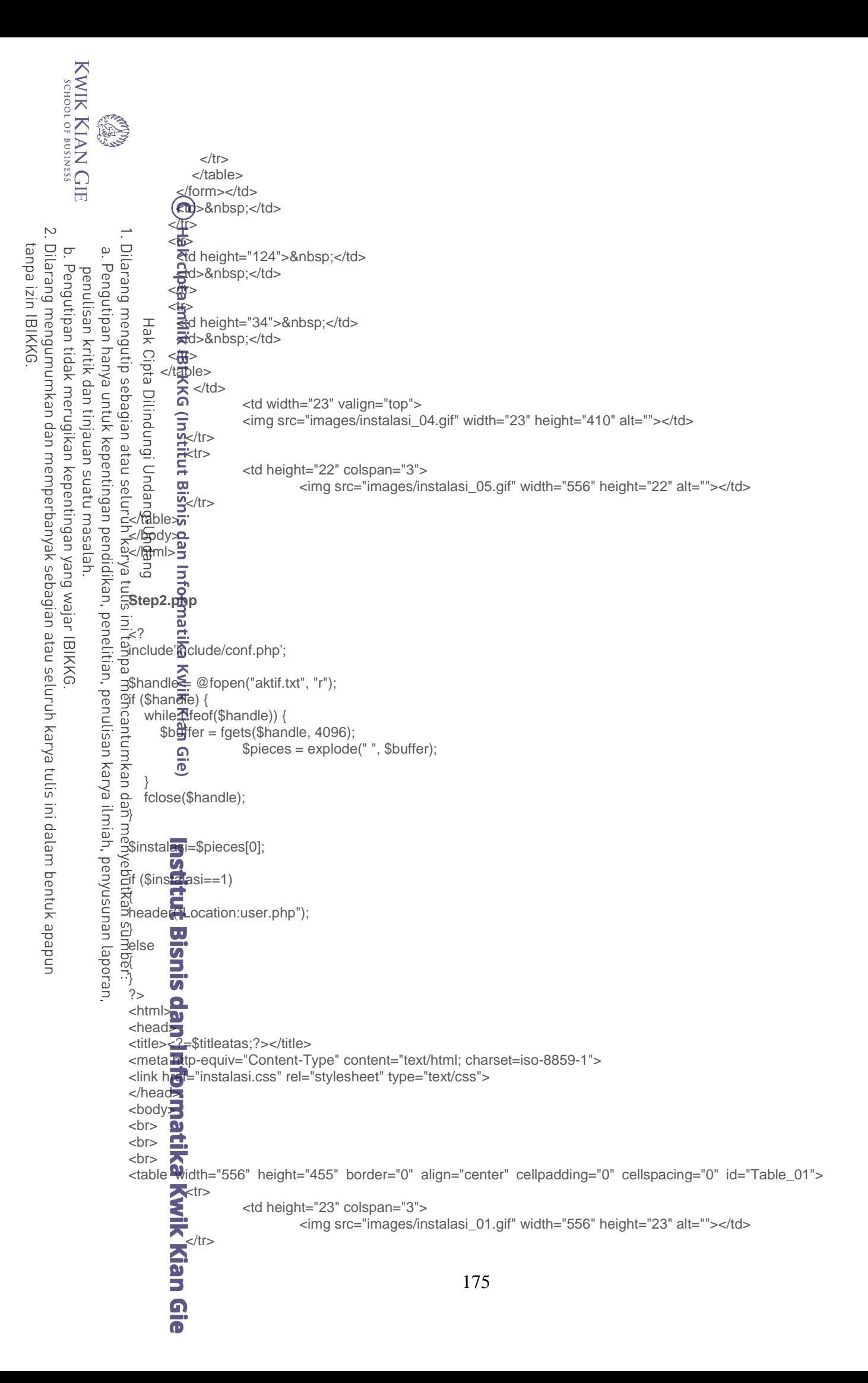

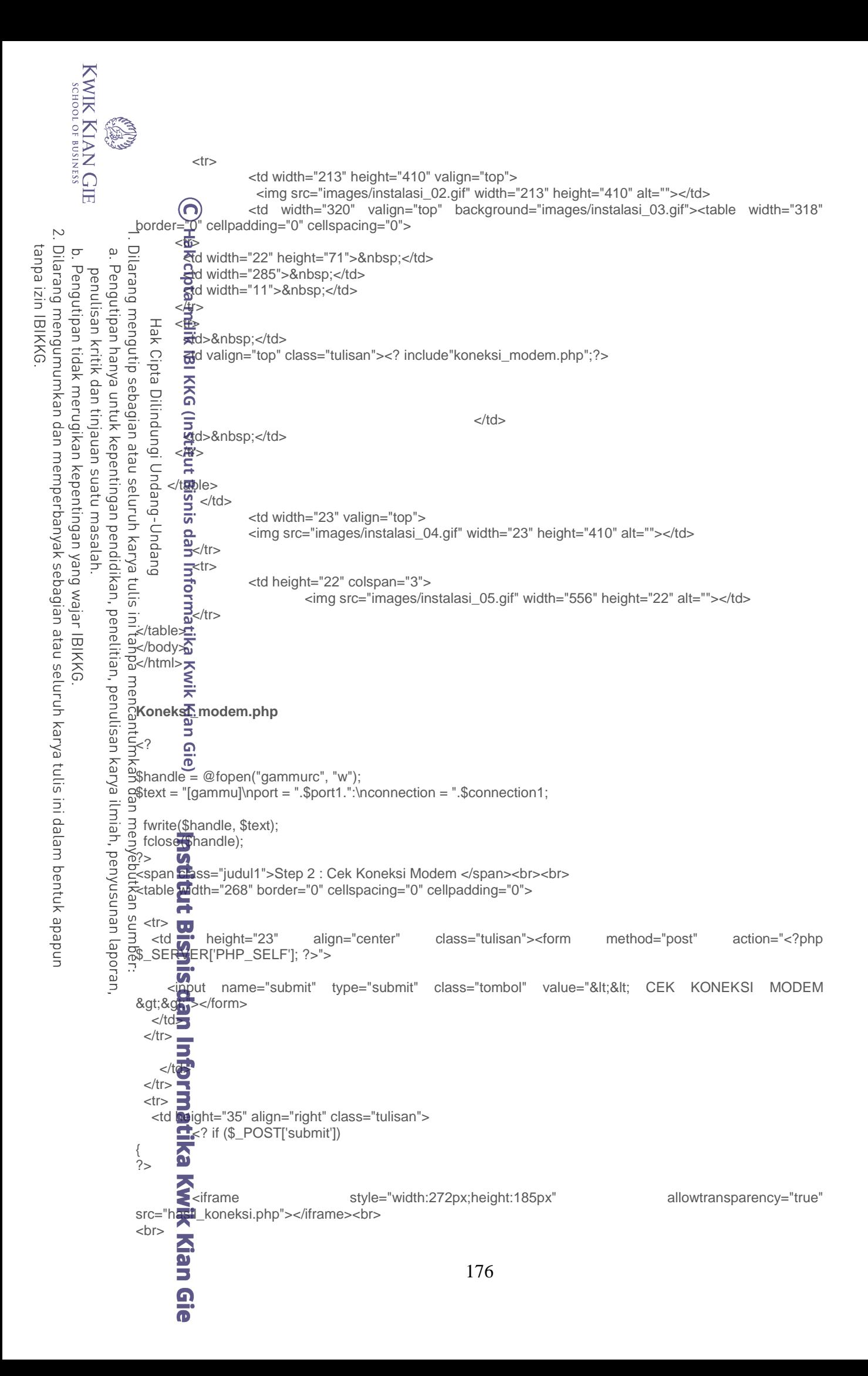

```
KWIK KIAN GIE<br>School of business
                READ
                                 <form id="form1" name="form1" method="get" action="step3.php">
                               enMouseOut="MM_swapImgRestore()"<br>/seOver="MM_swapImage('kembali',','images/kembali_over.gif',1)"><img  src="images/kembali.gif"
                      onMouseOver="MM_swapImage('kembali','','images/kembali_over.gif',1)"><img src="images/kembali.gif" 
    \overline{\mathcal{C}}name="kembali" width="96" height="31" border="0" onClick="javascript:history.go(-2);"></a> <a 
   Dilarang mengumumkan dan memperbanyak sebagian atau seluruh karya tulis ini dalam bentuk apapun
tanpa izin IBIKKG
        \overline{C}\omegaonload="MM_preloadImages('images/lanjut_over.gif')"> <a onMouseOut="MM_swapImgRestore()" 
               Pengutipan hanya untuk kepentingan pendidikan, penelitian, penulisan karya ilmiah, penyusunan laporan,
       Pengutipan tidak merugikan kepentingan yang wajar IBIKKG
            penulisan kritik dan tinjauan suatu masalah
                      ;onMouseOver="MM_swapImage('hapus','','images/lanjut_over.gif',1)">
                                         <input name="Submit" type="image" value="Submit" src="images/lanjut.gif" name="hapus" 
                      border=<del>"</del>0" id="hapus">
                       <input name="id" type="hidden" id="id" value="5" /> 
                                 <input name="connection1" type="hidden" id="connection1" value="<?=$connection1;?>" />
                                   <input name="connection2" type="hidden" id="connection2" value="<?=$connection2;?>" />
                       <input name="port1" type="hidden" id="port1" value="<?=$port1;?>" />
                       <input name="port2" type="hidden" id="port2" value="<?=$port2;?>" />
                                  </form>
                      <?
                      }
                      ?>
                      ¦<bo⊄>
                      ⊱⁄table>
                      Hasil_koneksi.php
                       <link href="instalasi.css" rel="stylesheet" type="text/css">
                   \frac{3}{25}<br>\frac{3}{25}<br>\frac{1}{25}<br>echo \frac{1}{62} a class='tulisan'><br/>-cb>Modem </b>-cb>";<br>\frac{1}{62} passthru("gammu -s 0 -c gammurc identify", $hasil);
                      <?
                      echo "a class='tulisan'><b>Modem </b><br>";
                      ?></td>
                      \cdot </tr>
                      ¦ <tr>
                      .    <td hšjght="113" align="right">
                      ; </td>
                       </tr>
                      Step3.php
                      <?
                      include'include/conf.php'; 
                      $handle = @fopen("aktif.txt", "r");
                      if ($handle) {
                      while (!feof($handle)) {
                            \frac{1}{2} ffer = fgets($handle, 4096);<br>$pieces = explode(" ", $buffer);
                      \frac{1}{2}$buffer = fgets($handle, 4096);
                              <u>Sing</u>
                        }
                         }<br>fclose($handle);
                     }
                      $instalasi=$pieces[0];
                      if ($instalasi==1)
                      {
                      header(Location:user.php");<br>else<br>t
                      }
                      else
                      {
                      }
                      ?>
                      <html>
                      <head>177
```

```
KWIK KIAN
       SSINISN<sub>8</sub> 10 100H<sub>2</sub>S
                   <title><?=$titleatas;?></title>
        \overline{\text{CD}}<meta http-equiv="Content-Type" content="text/html; charset=iso-8859-1">
                   <link href="instalasi.css" rel="stylesheet" type="text/css">
                   \lt/head\bigcap<body>
   \sim<!-- ImageReady Slices (Untitled-1) -->
tanpa izin IBIKKG
  \overline{C}\Omega≤br>
                story<br>Story<br>Story<br>Story<br>Story
             Pengutipan hanya untuk kepentingan pendidikan, penelitian, penulisan karya ilmiah, penyusunan laporan,
      Pengutipan tidak merugikan kepentingan yang wajar IBIKKG
          penulisan kritik dan tinjauan suatu masal
                   i<br>
                   <table width="556" height="455" border="0" align="center" cellpadding="0" cellspacing="0" id="Table_01">
                             <mark>⊱</mark>tr>
                                       <td height="23" colspan="3">
                                                  <img src="images/instalasi_01.gif" width="556" height="23" alt=""></td>
                             <mark><</mark>/tr>
                             <del>`</del><tr>
                                       <td width="213" height="410" valign="top">
                                        <img src="images/instalasi_02.gif" width="213" height="410" alt=""></td>
                                       <td width="320" valign="top" background="images/instalasi_03.gif"><table width="318" 
                   border="0" cellpadding="0" cellspacing="0">
                   ⊲#> ⊒ ∶
                   \frac{1}{2} \frac{1}{2} \frac{1}{2} width="22" height="71"> </td>
                   \frac{1}{2} \frac{1}{2}d width="285"> </td>
                   \frac{1}{2} and width="11"> </td>
                   -5 < 1: 읎 <Ël>
          qe
                    <td height="299">&nbsp;</td>
                   : std valign="top" class="tulisan"><form action="step4.php" method="get"
                   name="agreeform" in the settlement of the settlement of the settlement of the settlement of the settlement of the set
                   ;onSubn<del>融</del>="MM_validateForm('dbuser','','R','dbpass','','R','dbname','','R');return document.MM_returnValue">
                           \frac{\pi}{2} <span class="judul1">Step 3 : Instal Database</span><br />
                    <table width="268" border="0" cellspacing="0" cellpadding="0">
                   \left\langle \frac{1}{2} \right\rangle\leq d height="58" valign="top" class="tulisan">
                   \sim \approx label></label>
                            Username MySQL <br />
                           xinput name="dbuser" type="text" class="tulisan" id="dbuser" onKeyPress="return handleEnter(this,
                   event)" size="35" /></td>
                   - </br> </br>
                   \overline{t} <td height="32" class="tulisan">Password MySQL <br />
                            <input name="dbpass" type="text" class="tulisan" id="dbpass" onKeyPress="return handleEnter(this, 
                   event)<u>" si</u>ze="35" /></td>
                   \frac{1}{2}\frac{1}{2} \frac{1}{2}\dot{=}d height="32" class="tulisan">Nama Database <br />
                          \blacktrianglerightinput name="dbname" type="text" class="tulisan" id="dbname" onKeyPress="return handleEnter(this,
                   event)" size="35" /></td>
                   \frac{1}{2}\left| \cdot \right|\sum_{n=1}^{\infty}td height="52" class="tulisan"> <br>
                             Silahkan klik lanjut untuk langkah selanjutnya </td>
                          Sistem
                   \leq \frac{1}{1}r>\frac{1}{\sqrt{2}}td height="29" align="right"><br>
Fa
                                                                                                   onMouseOut="MM_swapImgRestore()"
                   onMouseOver="MM_swapImage('kembali','','images/kembali_over.gif',1)"><br>
                   onClick="javascript:history.go(-1);"></a>
                   okimg src="images/kembali.gif" name="kembali" width="96" height="31" border="0"
                                                    <a onload="MM_preloadImages('images/lanjut_over.gif')"> <a 
                   onMouseOut="MM_swapImgRestore()" 
                   onMouseOver="MM_swapImage('hapus',",'images/lanjut_over.gif',1)">
                                   <input name="Submit" type="image" value="Submit" src="images/lanjut.gif" name="hapus" 
                   border<sup>00</sup>0" id="hapus">
                                                    <input name="connection1" type="hidden" id="connection1" 
                   value="<?=$connection1;?>" />
                                                            <input name="connection2" type="hidden" id="connection2" 
                   value="<?=$connection2;?>" />
                                                                               178
                          \blacksquare
```
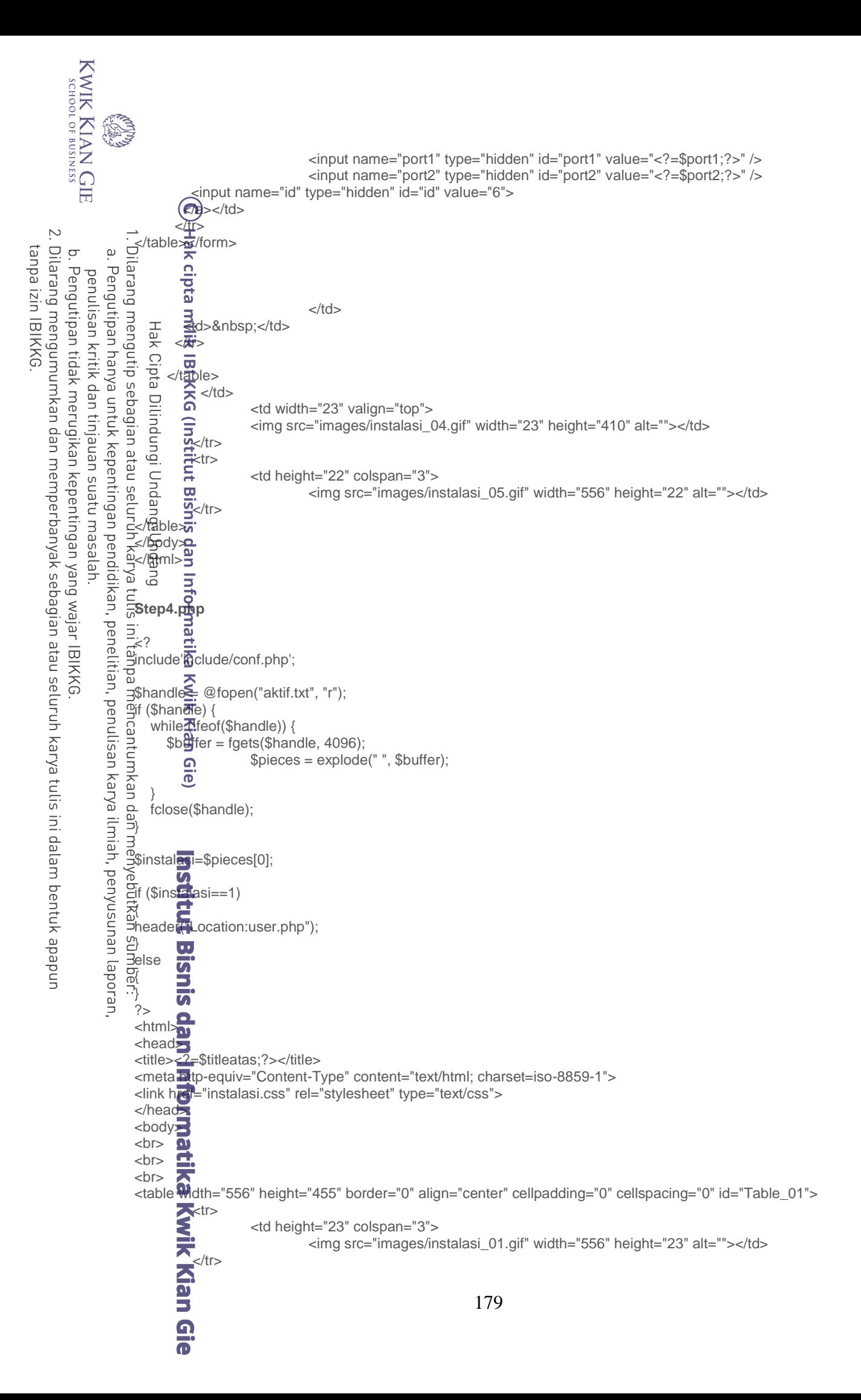

```
KWIK KIAN GIE<br>School of business
                  BA
                                     <tr><td width="213" height="410" valign="top">
                                                    <img src="images/instalasi_02.gif" width="213" height="410" alt=""></td>
                                  (ဂ)
                                                  <td width="320" valign="top" background="images/instalasi_03.gif"><table width="318" 
                       border="0" cellpadding="0" cellspacing="0">
    \overline{N}本<br>모
tanpa izin IBIKKG
   Dilarang mengumumkan dan memperbanyak sebagian atau seluruh karya tulis ini dalam bentuk apapun
         ō
                  \overset{\textstyle\textstyle\textstyle\circ}{}\,\approx and width="22" height="71"> </td>
                     For what \frac{1}{2} reight= 71 ><br>and width="285">&nbsp;</td><br>and width="11">&nbsp;</td><br>and width="11">&nbsp;</td><br>and width="11">&nbsp;</td><br>and width="1334">&nbsp;</td><br>and valign="top" class="tulis;
                 Pengutipan hanya untuk kepentingan pendidikan, penelitian, penulisan karya ilmiah, penyusunan laporan,
        Pengutipan tidak merugikan kepentingan yang wajar IBIKKG
             penulisan kritik
                        \frac{1}{2}d width="285"> </td>
                        ;   <<u>/t</u>y>
                        ; II <fl>
                        \frac{1}{2} \frac{1}{2} \frac{1}{2} \frac{1}{2} height="334"> </td>
                        <sub>::</sub>   Ω    ਜ਼ੁd valign="top" class="tulisan"><?
             dan tinjauan
                        // tպi̇̃is fije di conf.txt
                        $h<del>a</del>ndle4' = @fopen("conf.txt", "w");
                        $text1 = $dbuser $dbpass $dbname";
                           \Xifwerite($handle1, $text1);
             suatu masal
                         fclose($handle1);
                                   \overline{5}<br>5<br>\overline{6}con=mysql_connect("localhost", "$dbuser", "$dbpass");
                        if (<del>!$</del>cono) {
                         die("<p><br><input name='Submit23' type='button' class='tombol' value='&lt; Kembali' 
             ie<br>J
                        onClick='javascript:history.back(1)'> " . mysql_error());
                      | tutis
                     Branch<br>
Shandle = "DROP DATABASE I<br>
Shandle = mysql_query($query)<br>
shandle = @fopen("gammu.sql", "r");<br>
Shandle = @fopen("gammu.sql", "r");<br>
Shandle = @fopen("gammu.sql", "r");<br>
Shandle = @fopen("gammu.sql", "r");<br>
Shandle
                                     $query = "DROP DATABASE IF EXISTS $dbname";
                                     $result = mysql_query($query);
                                     $query = "CREATE DATABASE $dbname";
                                     $result = mysql_query($query);
                                   \frac{dS}{dS}content = fread($handle, filesize("gammu.sql"));
                                   $split = explode(";", $content);
                                   \bar{\mathbf{e}}mysql_select_db($dbname);
                                     for ($i=0; $i<=count($split)-1; $i++)
                                     {
                                       mysql_query($split[$i]);
                            }
                                     fclose($handle);
                        ?>
                        <link href="instalasi.css" rel="stylesheet" type="text/css">
                        kbody onLoad="alert('Database <? echo"$dbname ";?>berhasil dibuat')">
                        <form action="step5.php" method="get"
                        name="agreeform" id="agreeform">
                           <span class="judul1"> Step 4 : Konfigurasi SMSDRC</span><br>
                        <table width="268" border="0" cellspacing="0" cellpadding="0">
                          <tr> <td width="129" height="19" valign="top" class="tulisan"><label></label></td>
                           <td width="139" valign="top" class="tulisan">&nbsp;</td>
                          \langle t \rangle =<tr> \overline{\mathbf{u}} <td height="52" class="tulisan">ID Phone <br>
                         <input name="id1" type="text" class="tulisan" id="id1" onKeyPress="return handleEnter(this, event)" 
                        size="25"></td>
                            <td class="tulisan">&nbsp;</td>
                         \langle t \rangle<tr> <td height="37" class="tulisan">Port <br>180
                                 Qie
```

```
KWIK KIAN GIE
         SSINISME BOSINESS
                   READ
                                  <input name="port1" type="text" class="tulisan" id="port1" onKeyPress="return handleEnter(this, event)" 
                          value="<?=$port1;?>" size="25">
                               <br /></td>
                               <td \frac{1}{2} class="tulisan"> </td>
                            \langle t \rangle\simT
                        \overline{C} <tr>
                                      \overline{\mathbf{c}}tanpa izin IBIKKG
   Dilarang mengumumkan dan memperbanyak sebagian atau seluruh karya tulis ini dalam bentuk apapun
         \overline{C}\stackrel{\sim}{\cdot}<td height="57" class="tulisan">Koneksi <br>
                  Pengutipan hanya
         Pengutipan tidak merugikan kepentingan yang wajar IBIKKG
              penulisan kritik
                           {  <inp<del>i/</del>t  name="connection1"  type="text"  class="tulisan"  id="connection1"  onKeyPress="return
                           handleEnter(this, event)" value="<?=$connection1;?>" size="25">
                       \frac{1}{2}
\frac{1}{2}
\frac{1}{2}
\frac{1}{2}
\frac{1}{2}
\frac{1}{2}
\frac{1}{2}
\frac{1}{2}
\frac{1}{2}
\frac{1}{2}
\frac{1}{2}
\frac{1}{2}
\frac{1}{2}
\frac{1}{2}
\frac{1}{2}
\frac{1}{2}
\frac{1}{2}
\frac{1}{2}
\frac{1}{2}
\frac{1}{2}
\frac{1}{2}
\frac{1}{2}
                              द्भd class="tulisan"> </td><br><del>श्री</del>r>
                             <₩>
                            <<sup>1</sup>/P<br>
<del>A</del>td Deight="43" colspan="2"
                            <td height="43" colspan="2" align="right"> <a href="#" onMouseOut="MM_swapImgRestore()" 
              dan tinjauan
                           onMouseOver="MM_swapImage('kembali','','images/kembali_over.gif',1)"><br>
                   nntuk
                           ,主  Qimg  src="images/kembali.gif"  name="kembali"  width="96"  height="31"  border="0"
                        Songlick="javascript:history.go(-1);"></a><br>DonglouseOut="MM_swapImgRestore()"
                                                                                               <a onload="MM_preloadImages('images/lanjut_over.gif')"> <a
                   kepentingan pendidikan, penelitian, penulisan karya ilmiah, penyusunan laporan,
                        adial mint swaphilists.com<br>
aproximation over="MM_swapImage('hapus',",'images/lanjut_over.gif',1)"><br>
\frac{2}{\epsilon} <input name="Submit" type="image" value="Submit"
                                                 <input name="Submit" type="image" value="Submit" src="images/lanjut.gif" name="hapus" 
              suatu masal
                        \frac{\text{8bodier}}{\text{2}} singular id="hapus"><br>\frac{\text{8boider}}{\text{2}} <irgular name="id" t
                        \frac{1}{2} \frac{1}{2} \frac{1}{2} \frac{1}{2} \frac{1}{2} \frac{1}{2} \frac{1}{2} \frac{1}{2} \frac{1}{2} \frac{1}{2} \frac{1}{2} \frac{1}{2} \frac{1}{2} \frac{1}{2} \frac{1}{2} \frac{1}{2} \frac{1}{2} \frac{1}{2} \frac{1}{2} \frac{1}{2} \frac{1}{2} \frac{1}{2} \overline{a} <input name="dbuser" type="hidden" id="dbuser" value="<?=$dbuser;?>" />
                                      \sum input name="dbpass" type="hidden" id="dbpass" value="<?=$dbpass;?>" />
                                            <input name="dbname" type="hidden" id="dbname" value="<?=$dbname;?>" />
               ia<br>J
                            </a></td>
                            </tr>
                           </table>
                           </form>
                                                                      </td>
                                    \frac{1}{\sqrt{2}}d> </td>
                           \left| \begin{array}{c} \text{F} \\ \text{F} \end{array} \right| < \underbar{A}l.
                                  \frac{d\theta}{dt} = \frac{d\theta}{dt} </table>
                                                       <td width="23" valign="top">
                                                       <img src="images/instalasi_04.gif" width="23" height="410" alt=""></td>
                                         \langle t \rangle<tr>
                                                       <td height="22" colspan="3">
                                                                      <img src="images/instalasi_05.gif" width="556" height="22" alt=""></td>
                                         \frac{1}{2}</table>
                           </body>
                           </html>
                           Step5.php
                           <?
                         include'include/conf.php'; 
                          \hbox{Shand} = @fopen("aktif.txt", "r");
                          if (\text{Sha} \cdot \text{de}) {
                               while (!feof($handle)) {
                                  $buffer = fgets($handle, 4096);
                                                       $pieces = explode(" ", $buffer);
                                     O
                            }
                               fclose($handle);
                          }
                          $instal<sup>9</sup>3i=$pieces[0];
                           if ($instalasi==1)
                           {
                           header<sup>("</sup>Location:user.php");
                                                                                                               181
                                     \blacksquare
```
 $\overline{\mathbf{c}}$ 

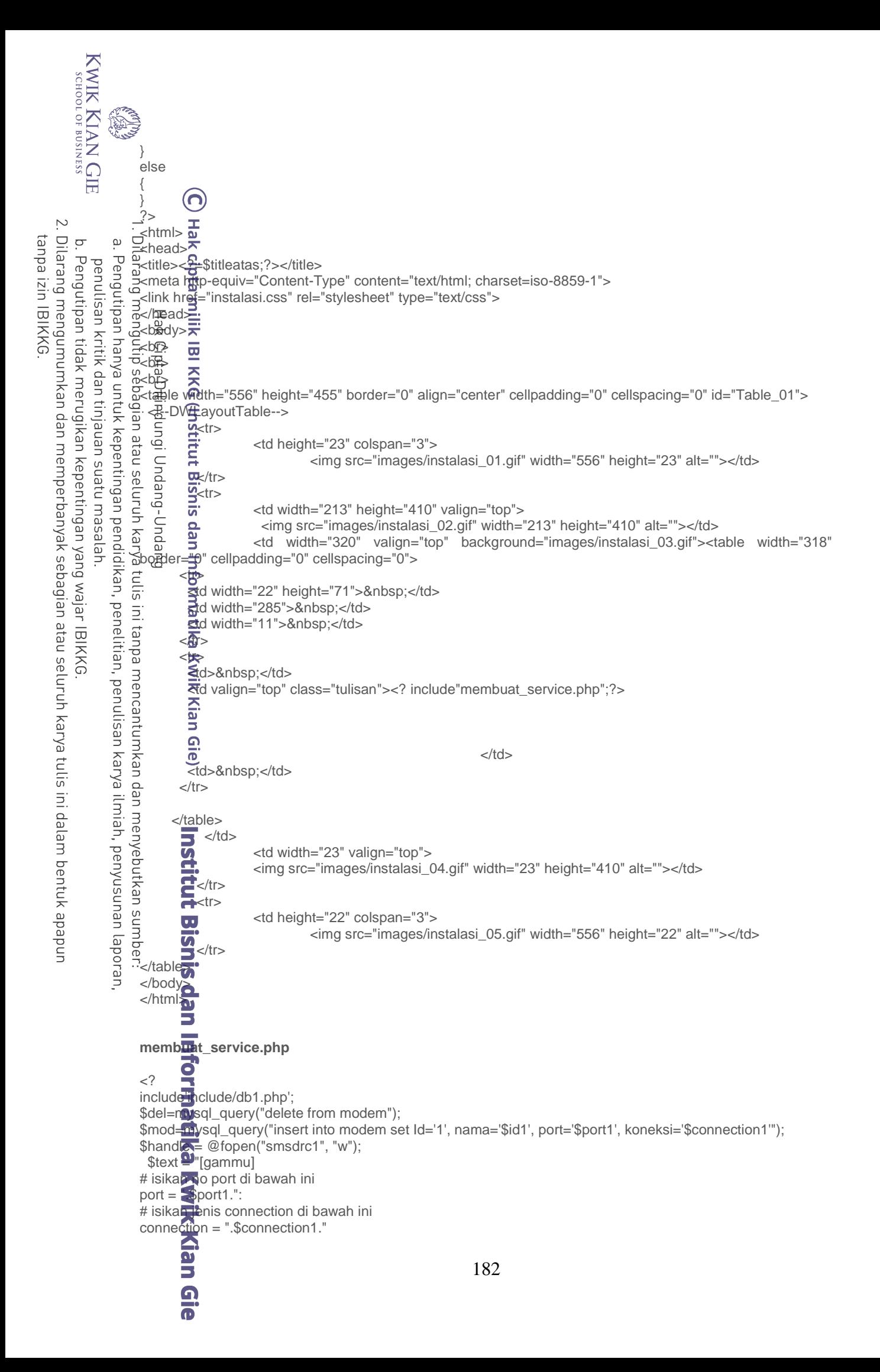

KWIK KIAN GIE SCHOOL OF BUSINESS **READ** [smsd]  $s$ ervice  $\equiv$  mysql logfile  $\leftarrow$ smsdlog  $debugleyel = 0$  $\overline{B}$  =  $\overline{B}$  =  $\overline{B}$  =  $\overline{B}$  =  $\overline{B}$  =  $\overline{B}$  $\sim$ tanpa izin IBIKKG  $\overline{C}$  $\overset{\sim}{\cdot}$ commtimeout =  $30$  $\frac{1}{2}$ sendtim $\frac{1}{2}$ out = 30 Pengutipan hanya<br>Pengutipan hanya Pengutipan tidak merugikan kepentingan yang wajar IBIKKG penulisan kritik  $B<sub>2</sub>$ Senduringou # <del>.r.</del>----<del>--</del>-----------------# Konfig<del>u</del>rasi koneksi ke MySQL # <del>-----------------------</del> pc윾 loc<mark>al</mark>host dan tinjauan untuk kepentingan pendidikan, penelitian, penulisan karya ilmiah, penyusunan laporan, # i**s**ikan **0**ser untuk akses ke MySQL us<u>er</u> = "<del>\_\$</del>dbuser." # i**§**ikan**ழ**assword user untuk akses ke MySQL pa**e**swo**rd** = ".\$dbpass." suatu masal # i**⊈i**kan**ឝ**ama database untuk Gammu  $%$ da $*$ abas $\bullet$  = ".\$dbname."\n"; <u>:</u> f<del>W</del>rite(**\$**†andle, \$text); fclose(\$handle); lel<br>P ;\$月and**le** = @fopen("smsdrc2", "w"); : \$text <del>=</del> [gammu] # isikan no port di bawah ini port =  $\sqrt[12]{3}$ port2.": # isikan**ge**nis connection di bawah ini connection = ".\$connection2."  $\exists$ [smsd]  $\leq$  $Res<sub>g</sub>$ service  $\overline{S}$  mysql  $\overline{a}$ logfile  $=\overline{a}$ msdlog debugle**ÿ**el = 0 phoneider ".\$id2." commtimeout = 30 sendtimeout = 30  $\frac{P}{p}$ IN = 1234 <del>//</del>/ ------<u>----</u>-------------------# Konfigurasi koneksi ke MySQL # ------<del>0,</del>-------------------pc = lo<mark>ca</mark>lhost # isikan user untuk akses ke MySQL  $\frac{0}{2}$ user =  $\frac{1}{2}$ \$dbuser." # isikan password user untuk akses ke MySQL passw**ord** = ".\$dbpass." <sup>7</sup># isika**n n**ama database untuk Gammu  $database = ".$dbname."\\n";$ fwrite<sub>(\$h</sub>nandle, \$text); fclose(\$handle);  $?$ <table width="268" border="0" cellspacing="0" cellpadding="0"> <tr> <td height="41" ><span class="judul1">Step 5 : Membuat Service GAMMU</span><br> <span class="tulisan">Klik tombol dibawah ini untuk membuat service gammu </span></td>  $<$ /tr $>$   $\overline{\mathbf{\Omega}}$  <tr> <td width="268" height="35" align="center" class="tulisan"><form name="form1" method="post" action="<?php \$\_SERVER['PHP\_SELF']; ?>"> <input name="submit" type="submit" class="tombol" id="submit" value="&lt;&lt; INSTALL SERVICE GAMM<sup>5</sup> &gt; &gt;">  $<$ /forms **x**<br>Man Gie 183

```
KWIK KIAN GIE
        SCHOOL OF BUSINESS
               READ
                      \langle t \rangle<tr>ltd height="43">
                                *)?php
                     , if ($_POST['submit'])
    \overline{N}ุ {
tanpa izin IBIKKG
   Dilarang mengumumkan dan memperbanyak sebagian atau seluruh karya tulis ini dalam bentuk apapun
        \overline{C}\overset{\textstyle\textstyle\textstyle\circ}{}\,: echo "≷a class='tulisan'>";
       Pengutipan tidak merugikan kepentingan yang wajar IBIKKG
              Pengutipan hanya untuk kepentingan pendidikan, penelitian, penulisan karya ilmiah, penyusunan laporan,
           penulisan kritik
                     eche;"<pre>";
                     ;   passtl±;u("gammu-smsd -n phone1 -k", $hasil);
                     )passtlitu("gammu-smsd -n phone1 -u", $hasil);
                     ;   passtbru("gammu-smsd -n phone2 -k", $hasil);
                     <sub>i:</sub>  <u>pa</u>sstlਸੁ,u("gammu-smsd -n phone2 -u", $hasil);
                     passthru("gammu-smsd -n phone3 -k", $hasil);
           dan tinjauan suatu masalah
                     .   p̄ąsstl<del>͡x</del>u("gammu-smsd -n phone3 -u", $hasil);
                     5 $pandle = @fopen("smsdrc1", "r");
                     ⊦ <del>W</del>hile # feof($handle))
                      {
                     \frac{1}{2} $b\frac{1}{2}er = fgets($handle);
                     \frac{1}{2} if (substr_count($buffer, 'port = ') > 0)
                                            {
                                             $split = explode("port = ", $buffer);
                                             $port1 = str_replace(":", " ", $split[1]);
                                            }
                      }
                     ;·  if ($po<del>n</del>t1 != "\r\n") passthru("gammu-smsd -c smsdrc1 -n phone1 -i", $hasil);
                      fclose($handle);
                     i<br>i
                     ° echo "<del>x</del>/a></pre>";
                     ?>
                                <table width="100%" border="0" cellspacing="0" cellpadding="0">
                     }  <tr>
                     ;  <td=plign="right"><form name="form2" method="get" action="step6.php">
                      <a href="#" onMouseOut="MM_swapImgRestore()" 
                     onMouseOver="MM_swapImage('kembali','','images/kembali_over.gif',1)"><br>
                      <img src="images/kembali.gif" name="kembali" width="96" height="31" border="0" 
                     onClick="javascript:history.go(-2);"></a> <a onload="MM_preloadImages('images/lanjut_over.gif')"> <a 
                     onMouseOut="MM_swapImgRestore()" 
                     onMouseOver="MM_swapImage('hapus','','images/lanjut_over.gif',1)">
                                       <input name="Submit" type="image" value="Submit" src="images/lanjut.gif" name="hapus" 
                     border="0" id="hapus">
                            Enput name="id" type="hidden" id="id" value="8"><br>
#pput name="dbuser" type="hidden" id="dbuser" value="<?=$dbuser;?>" />
                      <input name="id" type="hidden" id="id" value="8">
                              <input name="dbpass" type="hidden" id="dbpass" value="<?=$dbpass;?>" />
                           Figure name="dbname" type="hidden" id="dbname" value="<?=$dbname;?>" /><br></a><br></r><br></radium></td>
                     \frac{d}{dx}a>
                      </form></td>
                     \langle t \rangle </table>
                     \langle?
                             Б
                    }
                     ?>
                             ā
                     \lt/td></tr>
                             щ.
                     </table>
                             \overline{\mathbf{u}}Step6.php
                             \boldsymbol{\Omega}\langle?
                     include'include/conf.php'; 
                     $handle = @fopen("aktif.txt", "r");
                     if ($handle) {184
                             \Omega
```

```
KWIK KIAN GIE<br>School of business
                 READ
                           while (!feof($handle)) {
                              $buffer = fgets($handle, 4096);
                                               $pieces = explode(" ", $buffer);
                                (റ
    \sim\int \frac{1}{2} fclose<sup>7</sup>$handle);
                       <sub>n</sub>fclose($handle);
tanpa izin IBIKKG
   Dilarang mengumumkan dan memperbanyak sebagian atau seluruh karya tulis ini dalam bentuk apapun
        ō
                 \tilde{\mathbf{e}}}
                Pengutipan hanya untuk kepentingan
        Pengutipan tidak merugikan kepentingan yang wajar IBIKKG
            penulisan kritik
                       $instala<del>si</del>=$pieces[0];
                       if ($instalasi==1)
                       {
                       he@der(#ocation:user.php");
                       }
            dan tinjauan
                       else
                       {
                       }
                       ?>
                       ⊱ln⊕ml>
            suatu masal
                       <head>
                     <title><?=$titleatas;?></title>
                       <meta http-equiv="Content-Type" content="text/html; charset=iso-8859-1">
                       <link href="instalasi.css" rel="stylesheet" type="text/css">
                pendidikan, penelitian, penulisan karya ilmiah, penyusunan laporan,
                       </head>
                       ¦<b<del>©</del>dy>
            ig
                       i<晚
                       kbr>
                       -<br>
                       <table width="556" height="455" border="0" align="center" cellpadding="0" cellspacing="0" id="Table_01">
                        <!--DWLayoutTable-->
                                   <tr>
                                                <td height="23" colspan="3">
                                                            <img src="images/instalasi_01.gif" width="556" height="23" alt=""></td>
                                   \overline{\mathbf{r}}ktr>
                                               <td width="213" height="410" valign="top">
                                                  <img src="images/instalasi_02.gif" width="213" height="410" alt=""></td>
                                                <td width="320" valign="top" background="images/instalasi_03.gif"><table width="318" 
                       border="0" cellpadding="0" cellspacing="0">
                       <u>t</u> <tr>
                       ktd width="22" height="71"> </td>
                       <td width="285"> </td>
                       \frac{1}{2}td width="11"> </td>
                       \frac{1}{2} \frac{1}{2} \frac{1}{2} \frac{1}{2} \frac{1}{2} \frac{1}{2} \frac{1}{2} \frac{1}{2} \frac{1}{2} \frac{1}{2} \frac{1}{2} \frac{1}{2} \frac{1}{2} \frac{1}{2} \frac{1}{2} \frac{1}{2} \frac{1}{2} \frac{1}{2} \frac{1}{2} \frac{1}{2} \frac{1}{2} \frac{1}{2} \frac{4}{3}Ttd> </td><br>Ttd>&nbsp;</td><br>Ttd valign="top" class="tulisan"><table width="268" border="0" cellspacing="0" cellpadding="0">
                       \frac{1}{2}td> </td>
                       ¦ <tr>
                        <td height="63" ><span class="judul1">Step 6 : Menjalankan Service</span><br>
                        <span class="tulisan">Klik tombol dibawah ini untuk menjalankan service gammu yang telah dibuat 
                      \frac{1}{2}sebelu\frac{1}{2}nya </span></td></tr>
                       sebelu<del>m</del>nya </span></td>
                        <tr> <td width="268" height="40" align="center" class="tulisan"><form action="<?php $_SERVER['PHP_SELF']; 
                       ?>" method="post" name="form " id="form ">

                       <input name="submit" type="submit" class="tombol" id="submit" value="&lt;&lt; JALANKAN SERVICE
                       GAMM\overline{u} > >">
                           </form></td>
                        \langle t \rangle = \overline{\mathbf{Q}}<tr>\blacksquare <td height="43"><?php
                        if ($_POST['submit']) 
                        {
                         echo ka class='tulisan'>";
                       passthru("gammu-smsd -c smsdrc1 -n phone1 -s");
                       echo<sup>"</sup> </a>";
                                                                                               185
                               eie
```
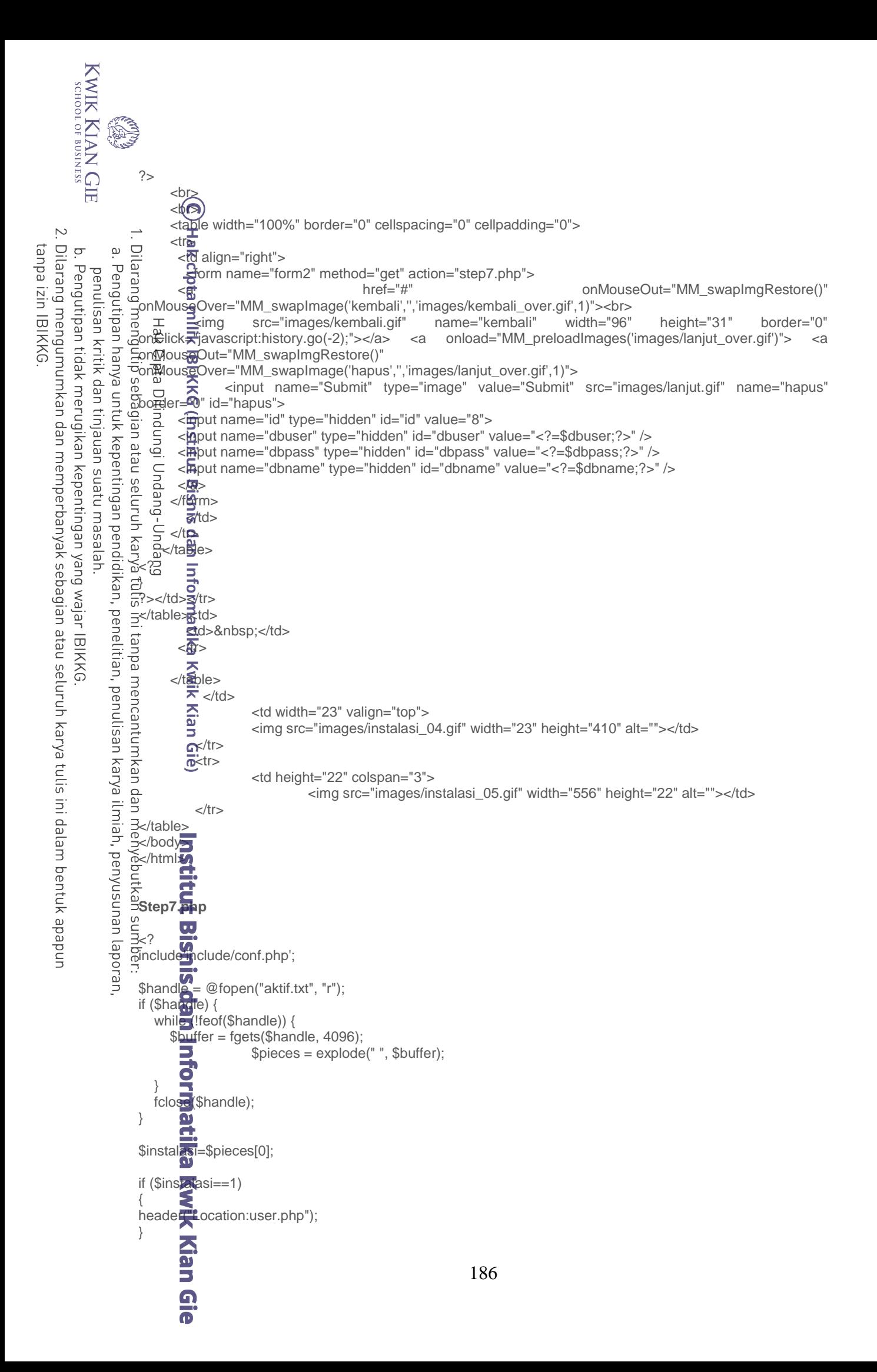

```
KWIK KIAN GIE
       SSINISME BOSINESS
               READ
                     else
                     {
                     }
                     ?>
                              ര
                     <? include'service_modem.php';?>
    \sim<html>
tanpa izin IBIKKG
   Dilarang mengumumkan dan memperbanyak sebagian atau seluruh karya tulis ini dalam bentuk apapun
       \overline{C}\overset{\textstyle\textstyle\textstyle\circ}{}\,≨head>
              Pengutipan hanya
       Pengutipan tidak merugikan kepentingan yang wajar IBIKKG
           penulisan kritik
                     ktitle><<del>?:</del> $titleatas;?></title>
                     i<meta http-equiv="Content-Type" content="text/html; charset=iso-8859-1">
                     <link href="instalasi.css" rel="stylesheet" type="text/css">
                     </mead>
                     ¦<b<del>ŏd</del>y>
                   요...<br>이곳<br>이구
                              \overline{\omega}<be
           dan tinjauan suatu masalah
                     ≲b‡>
               untuk kepentingan pendidikan, penelitian, penulisan karya ilmiah, penyusunan laporan,
                     <table width="556" height="455" border="0" align="center" cellpadding="0" cellspacing="0" id="Table_01">
                                 <u></u><tr>
                                            <td height="23" colspan="3">
                                                        <img src="images/instalasi_01.gif" width="556" height="23" alt=""></td>
                                 i<⁄tr>
                                 ktr>
                                            <td width="213" height="410" valign="top">
                                               <img src="images/instalasi_02.gif" width="213" height="410" alt=""></td>
                                            <td width="320" valign="top" background="images/instalasi_03.gif"><table width="318" 
                     bo<del>n</del>der=="0" cellpadding="0" cellspacing="0">
                   \sum_{n=0}^{\infty}<br>
\sum_{n=0}^{\infty} <td><br>
\sum_{n=0}^{\infty} and width="22" height="71"> </td><br>
\sum_{n=0}^{\infty} and width="285"> </td>
                     \overline{\sigma} \overline{\sigma} <td width="285">&nbsp;</td>
                   स्ट्री∯ स्⁄<br>स्ट्री∰<br>ini tanpa
                     \mathbf{F}d width="11"> </td>
                     \leq\stard> </td>
                               \Xid valign="top" class="tulisan"><span class="judul1">Step 7 : Test Mengirim SMS </span>
                     <table width="268" border="0" cellspacing="0" cellpadding="0">
                     ¦ <tr>
                         <td><form action="<?php $_SERVER['PHP_SELF']; ?>" method="post" name="form" id="form ">
                     ; <tabbe width="268" border="0" cellspacing="0" cellpadding="0">
                     \frac{1}{\sqrt{1}} <td width="103" height="32" valign="top" class="tulisan">No HP <br></td>
                      <td width="10" valign="top" class="tulisan">: </td>
                              <td width="155" valign="top" class="tulisan"><input name="nohp" type="text" class="tulisan" id="nohp" 
                     onKeyPress="return handleEnter(this, event)" size="25"></td>
                     \frac{1}{2} \frac{1}{2}\left\langle \mathbf{r}\right\rangle <td height="32" valign="top" class="tulisan">&nbsp;</td>
                     and valign="top" class="tulisan"> </td>
                     td valign="top" class="tulisan"> </td>
                     \left\langle \frac{1}{2} \right\rangle\left| \begin{array}{c} \text{if } \text{if } x \in \mathbb{R} \end{array} \right|'stambookstanding height="32" valign="top" class="tulisan">Modem </td>
                      <td valign="top" class="tulisan">: </td>
                      <td valign="top" class="tulisan"><?php echo service3(''); ?></td>
                     \frac{1}{2}<tr><td height="39" valign="top" class="tulisan"> </td>
                      <td valign="top" class="tulisan">&nbsp;</td>
                     <td valign="top" class="tulisan">&nbsp;</td>
                     \langle \frac{\text{H}}{\text{H}} \rangle\langle n \rangle <td height="39" valign="top" class="tulisan">Isi SMS<br>
                     \leftarrow \leftarrow />\leftarrow/td>
                      <td valign="top" class="tulisan">: </td>
                              <td valign="top" class="tulisan"><textarea name="sms" cols="23" rows="2" class="tulisan" id="sms" 
                     onKeyPress="return handleEnter(this, event)"></textarea></td>
                     <<tr>187
```

```
KWIK KIAN GIE
       SCHOOL OF BUSINESS
              الأنطاع<br>التي الم
                           <td height="26" valign="top" class="tulisan">&nbsp:</td>
                           <td valign="top" class="tulisan">&nbsp;</td>
                            <td align="center" valign="middle" class="tulisan"><input name="Submit" type="submit" class="tombol" 
                    id="Submit" value="<&lt; Kirim SMS &qt;&qt;">
                              <input name="id1" type="hidden" id="id1" value="kirim">
    \sim <input name="id" type="hidden" id="id" value="9">
tanpa izin IBIKKG
   Dilarang mengumumkan dan memperbanyak sebagian atau seluruh karya tulis ini dalam bentuk apapun
       \overline{C}\overset{\textstyle\textstyle\textstyle\circ}{}\, <input name="dbuser" type="hidden" id="dbuser" value="<?=$dbuser;?>" />
                             \frac{1}{2}hput name="dbpass" type="hidden" id="dbpass" value="<?=$dbpass;?>" />
       Pengutipan tidak merugikan kepentingan yang wajar IBIKKG
              Pengutipan hanya untuk kepentingan pendidikan, penelitian, penulisan karya ilmiah, penyusunan laporan,
           penulisan kritik dan tinjauan suatu masalah
                             \overline{\mathbf{g}}input name="dbname" type="hidden" id="dbname" value="<?=$dbname;?>" /></td>
                     </tr>
                    ¦ ___≍⁄ta<del>⊠</del>e>
                    \frac{1}{2} \frac{1}{2} </form>
                     </td>
                    '<#tr>
                     <tr>
                     <td align="right"><?php
                    \cdot if \frac{1}{2}sid1==kirim)
                     {
                    $c@n=m<mark>y</mark>sql_connect("localhost", "$dbuser", "$dbpass");
                    :ngysql_select_db($dbname, $con);
                    \frac{1}{2} $000 \frac{1}{2} = $POST['nohp'];
                    \frac{1}{2} $pesa\frac{1}{2} = $_POST['sms'];
                     $phone = $_POST['phoneid'];
                    \overline{a}$jr<del>ೖ</del>tSMS1 = ceil(strlen($pesan)/160);
                                                     if($jmlSMS1==1)
                                                     {
                                                               $query = mysql_query("INSERT INTO outbox (DestinationNumber, 
                    TextDecoded, ID, MultiPart, SenderID, CreatorID) 
                                                               VALUES ('$noTelp', '$pesan', '$newID', 'true', '$phone', 'Gammu')");
                                                     }
                                                     if($jmlSMS1<>1)
                                                     {
                                                               // menghitung jumlah pecahan
                                                               $jmlSMS = ceil(strlen($pesan)/153);
                                                               // memecah pesan asli
                                                               $pecah = str_split($pesan, 153);// proses untuk mendapatkan ID record yang akan disisipkan ke tabel 
                    OUTB<u>OX</u>
                                                               $query = "SHOW TABLE STATUS LIKE 'outbox'";
                                                               $hasil = mysql_query($query);
                                                               \deltadata = mysql_fetch_array(\deltahasil);
                                                               $newID = $data['Auto_increment'];
                                                               // proses penyimpanan ke tabel mysql untuk setiap pecahan
                                                               for ($i=1; $i<=$jmlSMS; $i++){
                                                                  // membuat UDH untuk setiap pecahan, sesuai urutannya
                                                                  $udh = "050003A7".sprintf("%02s", $jmlSMS).sprintf("%02s", $i);
                                                                  // membaca text setiap pecahan
                                                                 $msq = $pecah[$i-1];if (\$i == 1)\{ // jika merupakan pecahan pertama, maka masukkan ke tabel 
                    OUTBOX
                    $query = "INSERT INTO outbox (DestinationNumber, UDH,<br>TextDecoded, ID, MultiPart, SenderID, CreatorID)
                    TextDecoded, ID, MultiPart, SenderID, CreatorID)
                                                                                                VALUES ('$noTelp', '$udh', '$msg', '$newID', 
                   'true', '"<br>
Allengeries<br>
Allengeries<br>
Allengeries
                                                      }
                                                                           else
                                                     \{188
```

```
KWIK KIAN GIE<br>School of business
                   READER
                                                                                                             // jika bukan merupakan pecahan pertama, simpan ke 
                          tabel OUTBOX_MULTIPART
                                                                                                              $query = "INSERT INTO outbox multipart(UDH,
                          TextDecoded, ID, SequencePosition)
                                                                                                             VALUES ('$udh', '$msg', '$newID', '$i')";
     \simHak cipta
                                                                     }
   tanpa izin IBIKKG
                        \subseteqō
                   \overset{\textstyle\textstyle\textstyle\circ}{}\, // jalankan query
                       llarang
         Pengutipan tidak merugikan kepentingan yang wajar IBIKKG
                  Pengutipan hanya<br>Pengutipan hanya
              penulisan kritik
                                                                                                 mysql_query($query);
                                                                                  }
                                                                    }
                          ?>₹bod⊈onLoad="alert('SMS sedang dikirim ke nomer <? echo"$nohp ";?>.')">
                       <form name="form2" method="get" action="step8.php"> <a href="#" onMouseOut="MM_swapImgRestore()" 
                          onMouseOver="MM_swapImage('kembali','','images/kembali_over.gif',1)"><br>
                           <img src="images/kembali.gif" name="kembali" width="96" height="31" border="0" 
              dan tinjauan
                          onClick="javascript:history.go(-2);"></a> <a onload="MM_preloadImages('images/lanjut_over.gif')"> <a 
                  untuk kepentingan pendidikan, penelitian, penulisan karya ilmiah, penyusunan laporan,
                       onMouseOut="MM_swapImgRestore()" 
                       \begin{bmatrix} 1 & 0 & 0 \\ 0 & 1 & 0 \\ 0 & 0 & 1 \end{bmatrix} id="hapus">
                          onMouseOver="MM_swapImage('hapus','','images/lanjut_over.gif',1)">
                           <input name="Submit" type="image" value="Submit" src="images/lanjut.gif" name="hapus" 
                              <input name="phoneid" type="hidden" id="phoneid" value="<?=$phoneid;?>">
             Islastu masalah
                           \frac{d}{dx}<br>\frac{d}{dx}<br>¦  ਠੁ</a≯
                          \frac{1}{2} \frac{1}{2} \frac{1}{2} \frac{1}{2} \frac{1}{2} \frac{1}{2} \frac{1}{2} \frac{1}{2} \frac{1}{2} \frac{1}{2} \frac{1}{2} \frac{1}{2} \frac{1}{2} \frac{1}{2} \frac{1}{2} \frac{1}{2} \frac{1}{2} \frac{1}{2} \frac{1}{2} \frac{1}{2} \frac{1}{2} \frac{1}{2} </table>
                          ¦</t<del>β}</del>>
                        \sum_{\substack{\text{at } \text{all } \\ \text{in } \\ \text{in}}} \frac{d}{dx} \sum_{\substack{\text{at } \\ \text{all } \\ \text{all}}}</traple>
                          ī
                          ;  </table>
                                        <u>:</u> </td>
                                                      <td width="23" valign="top">
                                                      <img src="images/instalasi_04.gif" width="23" height="410" alt=""></td>
                                        k/tr>
                                        \overline{\text{tr}}<td height="22" colspan="3">
                                                                    <img src="images/instalasi_05.gif" width="556" height="22" alt=""></td>
                                        \kappa/tr></table>
                          </body>
                          </html>
                          service_modem.php
                          <?php
                          function service3($x)
                          {
                              $string = "<select name='phoneid'>";
                          ^{\prime} $handle = @fopen($path."smsdrc1", "r");
                          while (!feof($handle))
                             {
                                 \frac{1}{2} \frac{1}{2} of fer = fgets($handle);
                           if (substr_count($buffer, 'phoneid = ') > 0)
                                                      {
                                                          $split = explode("phoneid = ", $buffer);
                                                         $id1 = str\_replace("Vr\n", "", $split[1]);B
                                                     }
                                    \overline{\mathbf{u}} }
                             if (\text{Si} \cdot \text{Li}) = ") {
                          $string .= "<option value='$id1'>".$id1."</option>";
                           }
                              fclose($handle);
                          $handle = @fopen($path."smsdrc2", "r");
                          while (Ifeof($handle))
                                                                                                            189
                                    eie
```
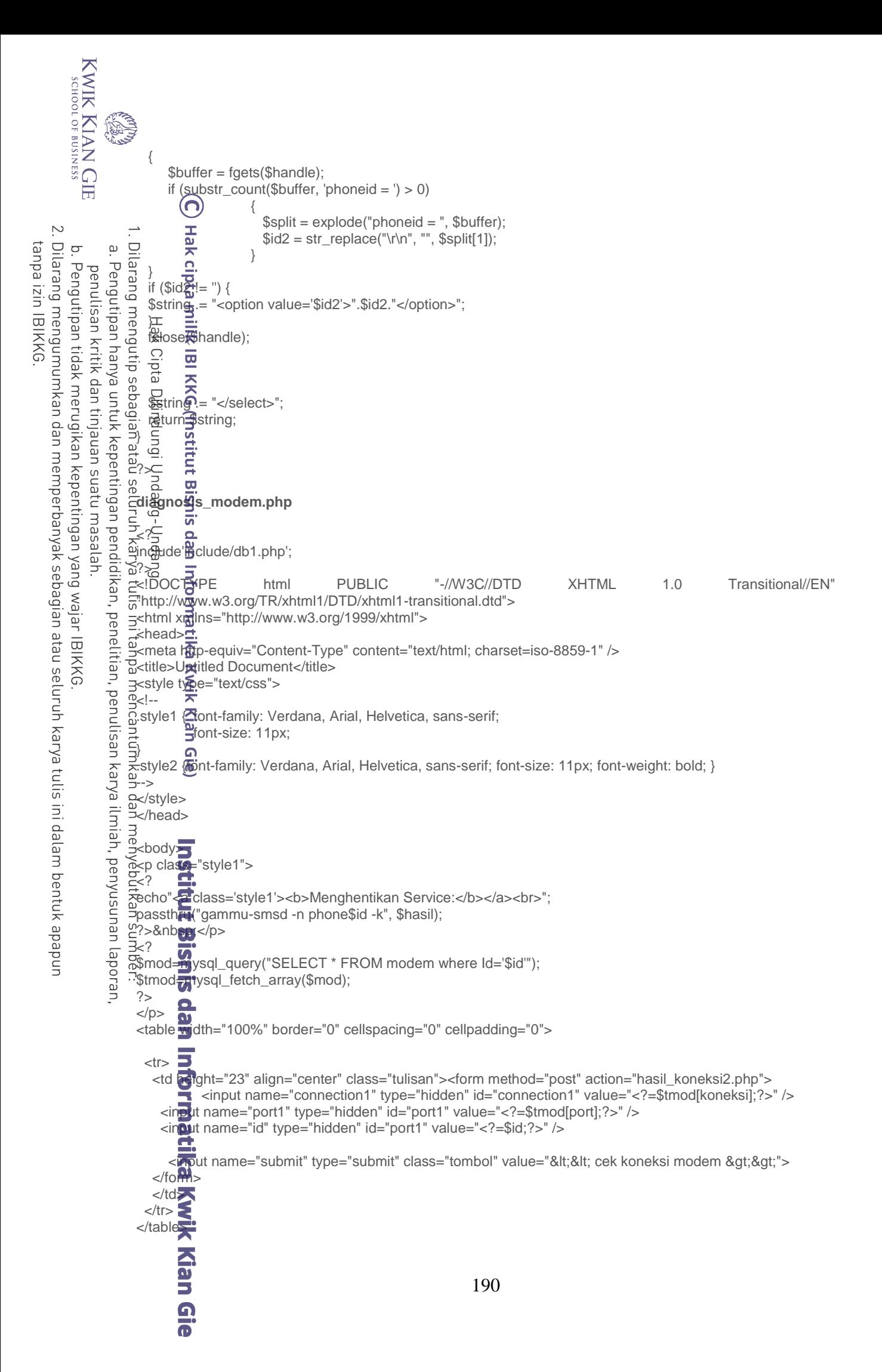

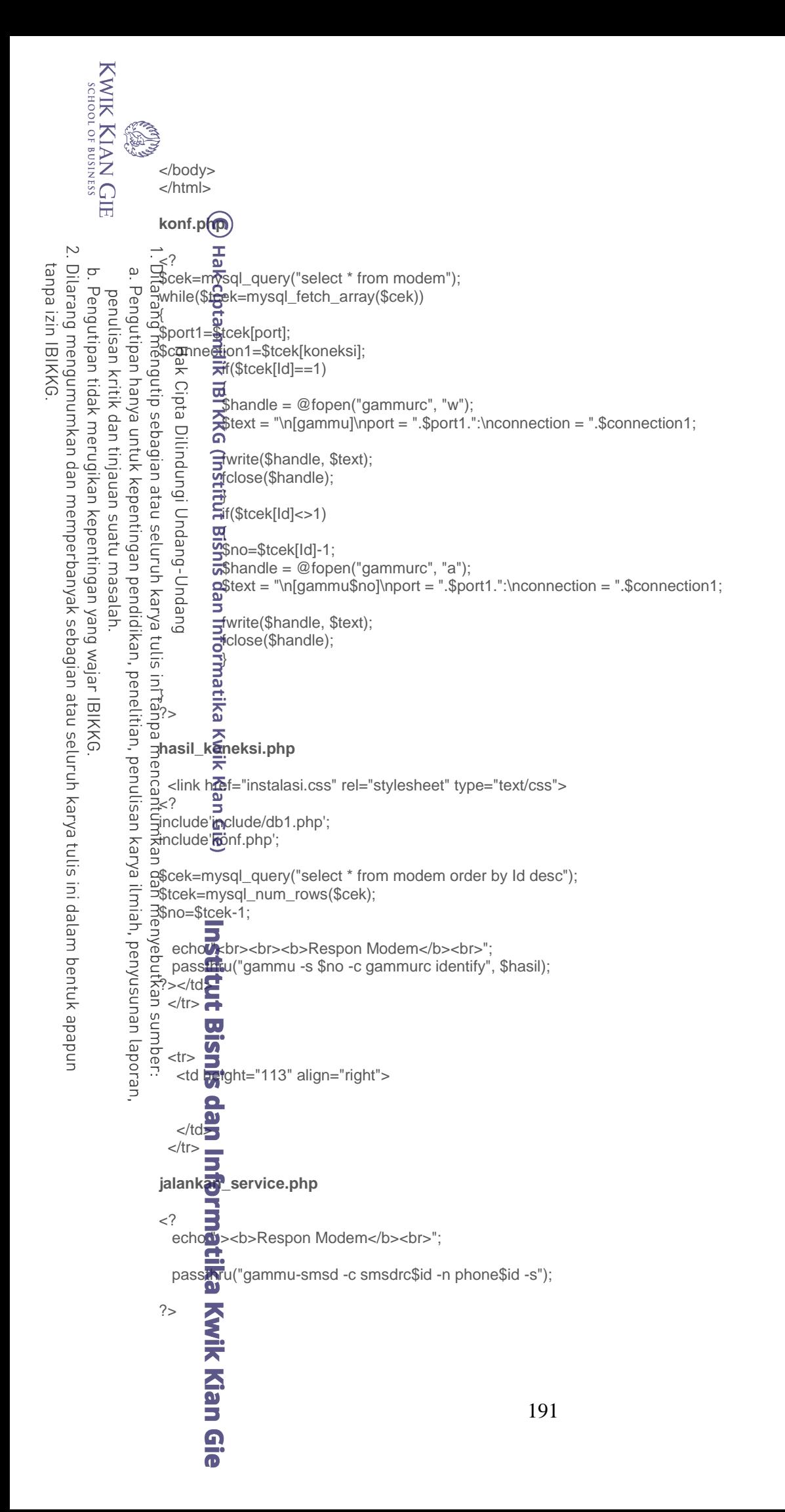

```
KWIK KIAN GIE
                  B
                        monitor_service.php
                        <?php
                        // menjalankan command untuk mengenerate file service.log
                       passthru("net start > service.log");
    \overline{\mathcal{C}}Dilarang mengumumkan dan memperbanyak sebagian atau seluruh karya tulis ini dalam bentuk apapun
tanpa izin IBIKKG
                      \frac{1}{2}/ membuka file service.log
         \overline{C}\overset{\textstyle\textstyle\textstyle\circ}{}\,\frac{1}{2} members are service.log", "r");<br>\frac{1}{2}<br>\frac{1}{2} (status awal – 0 (dianogan service)
        Pengutipan tidak merugikan kepentingan yang wajar IBIKKG
                 Pengutipan hanya untuk kepentingan pendidikan, penelitian, penulisan karya ilmiah, penyusunan laporan,
             penulisan kritik
                           \frac{1}{2} status awal = 0 (dianggap servicenya tidak jalan)
                         $status ≣ 0;
                         // <u>pr</u>oseೄpembacaan isi file
                      \overline{\text{w}} whee (!foot ($handle))
             dan tinjauan suatu masal
                         {
                            // baca baris demi baris isi file
                         Examisteks = fgets($handle);
                         <sup>;</sup>   i£(subgtr_count($baristeks, 'Gammu SMSD Service (phone1)') > 0)
                         ¦ (
                            // jika ditemukan baris yang berisi substring 'Gammu SMSD Service (GammuSMSD)'
                           \frac{d}{dx} statusnya berubah menjadi 1<br>\frac{d}{dx}status = 1;
                         \frac{3}{5} \frac{1}{3}stat\frac{10}{3}s = 1;
                         : }
                         }
                         // r<del>¶</del>enut⊌p file
             la<br>D
                         fclese($<del>h</del>andle);
                      \frac{d}{dt} jika status terakhir = 1, maka gammu service running
                         if ($stat<del>a}</del> == 1) echo "Gammu service running..";
                         // jika status terakhir = 0, maka service gammu berhenti
                         else if ($status == 0) echo "Gammu service stopped";
                                    Kwik
                         ?>
                         start_modem.php
                         <?
                         passthra("gammu-smsd -c smsdrc$id -n phone$id -s", $hasil);
                         ?>
                         stop_modem.php
                         <?
                         passthru("gammu-smsd -n phone$id -k", $hasil);
                         ?>
                         Nilai_siswa.php
                         <?
                         // database //
                         include<sup>t-</sup>/include/db.php';
                         include<sub>11</sub>/include/conf.php';
                         $set=mysql_query("SELECT * from aktif where aktif=1");
                        $tset=mysql_fetch_array($set);
                        $nama="Nilai Siswa";
                        $inbox<sup>1</sup>/<sub>T</sub> mysql_query("SELECT * FROM inbox where autorespond='0'");
                        while(\frac{\mathbf{t}}{\mathbf{t}}inbox1=mysql_fetch_array($inbox1))
                        {
                         $piece= explode(" ", $t_inbox1[TextDecoded];
                         $kunci<sub>z</sub> wysql_query("SELECT * FROM addin_autorespond where nama='$nama'");
                        $t_kunci=mysql_fetch_array($kunci);
                        \$str = \frac{\$ifoldsymbol{1}{\$flolower(\$pieces1[0])};192
                                  \blacksquare
```
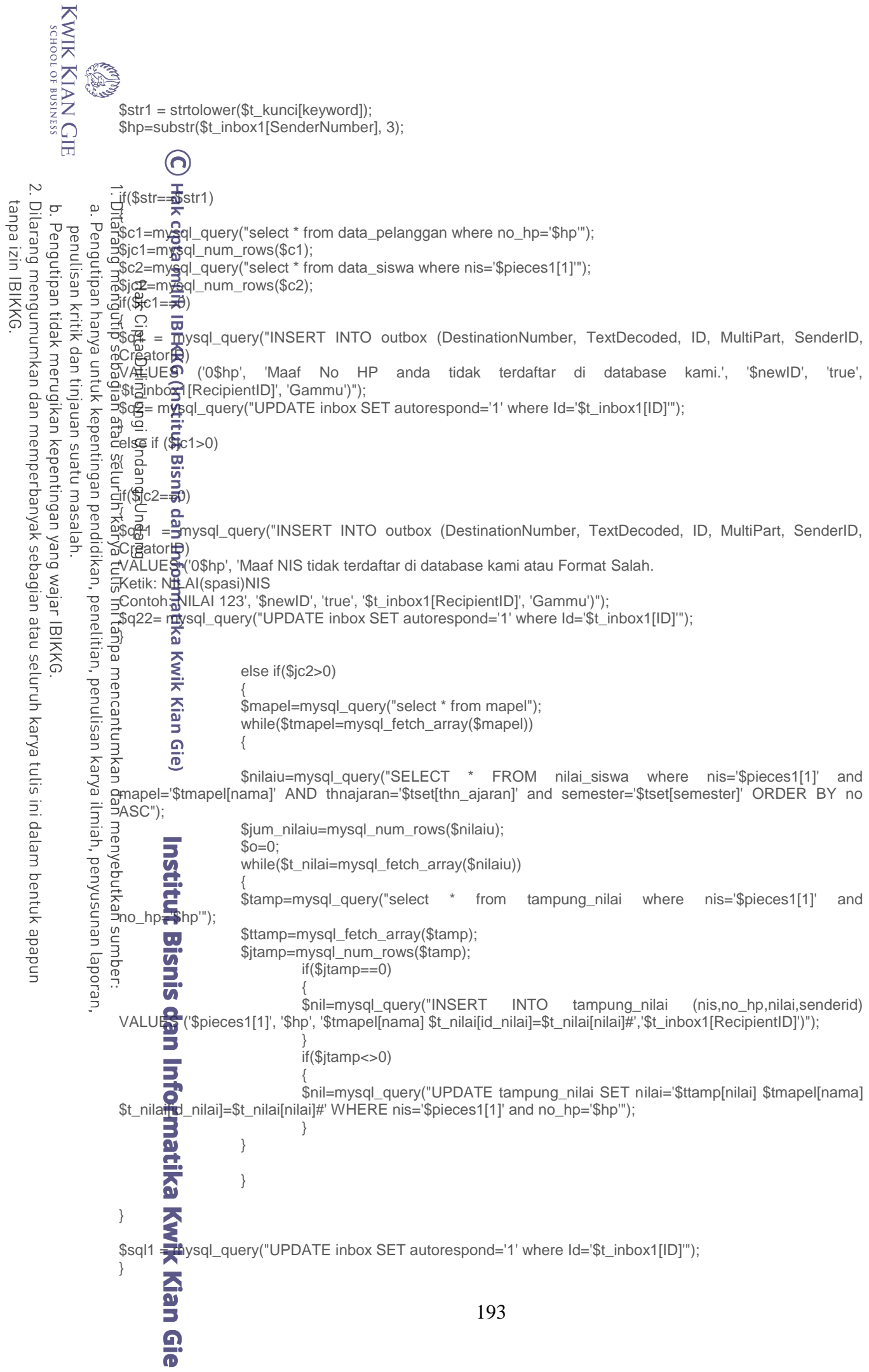

```
KWIK KIAN GIE<br>KWIK KIAN GIE
                ESS
                      }
                                ര
                      // kirim nilai
                    \frac{1}{\sqrt{2}}tamp1\frac{1}{\sqrt{2}}nysql_query("select * from tampung_nilai");
    \simtanpa izin IBIKKG
   Dilarang mengumumkan dan memperbanyak sebagian atau seluruh karya tulis ini dalam bentuk apapun
        \overline{C}\Omegawhile($tramp1=mysql_fetch_array($tamp1))<br>\frac{\Delta y}{2}Pengutipan hanya
       Pengutipan tidak merugikan kepentingan yang wajar IBIKKG
            penulisan kritik
                       {
                       $a=mysgl_query("SELECT * from data_pelanggan where nis='$ttamp1[nis]'");
                    Ğ
                       while($b=mysql_fetch_array($a))
                    \frac{5}{6} \frac{3}{6} \frac{3}{6} \frac{3}{6} \frac{3}{6} \frac{3}{6} \frac{3}{6} \frac{3}{6} \frac{3}{6} \frac{3}{6} \frac{3}{6} \frac{3}{6} \frac{3}{6} \frac{3}{6} \frac{3}{6} \frac{3}{6} \frac{3}{6} \frac{3}{6} \frac{3}{6} \frac{3}{6} \frac{3}{6} \frac{3}{6} {
                    E$qoery<sup>1</sup> = mysql_query("INSERT INTO outbox (DestinationNumber, TextDecoded, ID, MultiPart, SenderID,
                    OCreatorio) VALUES
            dan tinjauan
                    ('0$ttamp1[no_hp]', 'Evaluasi Nilai siswa 
                untuk kepentingan pendidikan, penelitian, penulisan karya ilmiah, penyusunan laporan,
                    \frac{1}{2}$name/$tamp1[nis]
                       $ttamp1<del>[j</del>nilai] ' , '$newID', 'true', '$ttamp1[senderid]', 'Gammu')");
                       $c§mmand = mysql_query("DELETE FROM tampung_nilai where Id='$ttamp1[Id]'");
                       }
                                 itut Bisnis
            esew nasa
                       }
                       }
                       ?>
                       auto_spp.php
            ÖΕ
                       i<?∄hp
                       // database //
                    \frac{1}{10}include/db.php';
                    include'../include/conf.php'; 
                       $set=mysql_query("SELECT thn_ajaran from aktif where aktif=1");
                       $tset=mysql_fetch_array($set);
                    B\ sthn=date ("Y");
                    $bulan=date("n");
                    \overline{\mathbb{Q}}$cot=mysql_query("select * from kirotspp");
                    \frac{1}{2}$tcot=m\frac{1}{2}sql_fetch_array($cot);
                    \vec{f}<br>\vec{f} ($tcot[aktif]==1)
                       {
                       $tgl="$tcot[tgl]";
                    astglsekarang=date("d");
                    \frac{1}{2}if ($bln==$bln and $tglsekarang==$tgl)
                       {
                       // jadwal info spp bagi yang belum bayar //
                       $info=mysql_query("SELECT * FROM data_siswa where thn_ajaran='$tset[thn_ajaran]'");
                       while($tinfo=mysql_fetch_array($info))
                       {
                       // cek nilai spp 
                       $cbayar=mysql_query("SELECT * from spp where nis='$tinfo[nis]' and tahun='$thn' and bulan='$bln' and 
                       ket='debet' and cek='0'");
                      $jbayar=mysql_num_rows($cbayar);<br>$tp=mysql_fetch_array($cbayar);
                       $jbayar=mysql_num_rows($cbayar);
                      // cek sudah bayar belum
                       $cspp=mysql_query("SELECT * from spp where nis='$tinfo[nis]' and tahun='$thn' and bulan='$bln' and 
                      ket='kredit'");
                       $jcspp=mysql_num_rows($cspp);
                       $no_hp-mysql_query("SELECT no_hp from data_pelanggan where nis='$tinfo[nis]'");
                      $tnohp=mysql_fetch_array($no_hp);
                       if($jbayar==1 and $jcspp==0)
                       {
                       $name=strtoupper($tinfo[nama]);
                       $query = mysql_query("INSERT INTO outbox (DestinationNumber, TextDecoded, ID, MultiPart, CreatorID) 
                      VALUES ('0$tnohp[no_hp]', 'Bapak/Ibu Wali Siswa $name/$tinfo[nis] Yth. Kian Gie
                                                                                              194
```

```
KWIK KIAN GIE
         SCHOOL OF BUSINESS
                        Mohon segera lakukan pembayaran SPP bulan $bln $thn sebesar Rp $tinfo[jumlah] yang sudah jatuh tempo. 
                        Abaikan jika telah membayar', '$newID', 'true', 'Gammu')");
                        $up = mysql_query("UPDATE spp SET cek='1' where Id='$tp[Id]'");
                        }
                                  <u>(ဂ)</u>
    \sim\frac{1}{\omega}if($jbayar==1 and $jcspp==1)
tanpa izin IBIKKG
   Dilarang mengumumkan dan memperbanyak sebagian atau seluruh karya tulis ini dalam bentuk apapun
                      \overline{\mathbf{C}}ō
                  \overset{\textstyle\textstyle\textstyle\circ}{}\,{
                                   $tspp=mysql_query("SELECT SUM(jumlah) as tjumlah from spp where nis='$tinfo[nis]' and 
        Pengutipan tidak merugikan kepentingan yang wajar IBIKKG
                 Pengutipan hanya untuk kepentingan pendidikan, penelitian, penulisan karya ilmiah, penyusunan laporan,
             penulisan kritik
                        tahun='$thn' and bulan='$bln' and ket='debet'");
                                   \frac{1}{3}$jspp=mysql_fetch_array($tspp);
                     \begin{array}{ll}\n\frac{1}{\text{max}} & \frac{1}{\text{max}} \text{supp} = \frac{1}{\text{max}} \text{supp} = \frac{1}{\text{max}} \text{supp} = \frac{1}{\text{max}} \text{supp} = \frac{1}{\text{max}} \text{supp} = \frac{1}{\text{max}} \text{supp} = \frac{1}{\text{max}} \text{supp} = \frac{1}{\text{max}} \text{supp} = \frac{1}{\text{max}} \text{supp} = \frac{1}{\text{max}} \text{supp} = \frac{1}{\text{max}} \text{supp} = \frac{1}{\text{max}} \text{sup\frac{1}{2}$tspp1=mysql_query("SELECT SUM(jumlah) as tjumlah from spp where nis='$tinfo[nis]' and
                                   \overline{\omega}$jspp1=mysql_fetch_array($tspp1);
                                      $tot=$jspp[tjumlah]-$jspp1[tjumlah];
             dan tinjauan suatu masal
                                      $tot1=number_format($tot,0,",",".");
                          Dilindungi Undan
                                                   if($tot==0)
                                                   {
                                                  $up = mysql_query("UPDATE spp SET cek='1' where Id='$tp[Id]'");
                                                   }
                                                  if($tot<>0)
                                                   {
                                                  $query = mysql_query("INSERT INTO outbox (DestinationNumber, TextDecoded, ID, 
                        MultiPart, CreatorID)
                                                  VALUES ('0$tnohp[no_hp]', 'Informasi: Bapak/ibu wali siswa $tinfo[nama] yang kami hormati 
                        pe<del>m</del>bayäran SPP untuk bulan $bln $thn kurang                             $tot1.      Terimakasih',       '$newID',       'true',
             la<br>D
                         'Gamm<del>u)</del>");
                                                  $up = mysql_query("UPDATE spp SET cek='1' where Id='$tp[Id]'");
                                                   }
                                      )<br>}
                        }
                        }<br>}
                                   KWI
                        )<br>)
                        if($tcot[aktif]==0)
                        {
                        }
                        $nama="Info SPP dan Buku";
                        $inbox1=mysql_query("SELECT * FROM inbox where autorespond='0'");
                        while($t_inbox1=mysql_fetch_array($inbox1))
                      \Xi$pieces1 = explode(" ", $t_inbox1[TextDecoded]);
                        $kunci=mysql_query("SELECT * FROM addin_autorespond where nama='$nama'");
                      لاحتياسات المعاملين المعاملين.<br>The st_kun<mark>et</mark>=mysql_fetch_array($kunci);
                      \mathcal{L}$str = strtolower($pieces1[0]);
                        $key=strtolower($pieces1[1]);
                        $str1 = strtolower($t_kunci[keyword]);
                       $string=$t_inbox1[SenderNumber];
                        $ok=$string{0}; 
                        if (\text{Sok}_{\overline{11}} +'){
                        $hp=substr($t_inbox1[SenderNumber], 3);
                        }
                        if($str=+$str1)
                        {
                        //proses kalau key kedua bernilai spp 
                        if($key==spp)
                        {
                        $dpel=mysql_query("SELECT nis,nama,no_hp from data_pelanggan where nis='$pieces1[2]' and 
                        no_hp='$hp'");
                        $jdpel=mysql_num_rows($dpel);
                        $jdpel2=mysql_fetch_array($dpel);195
                                  \mathbf{\Omega}
```
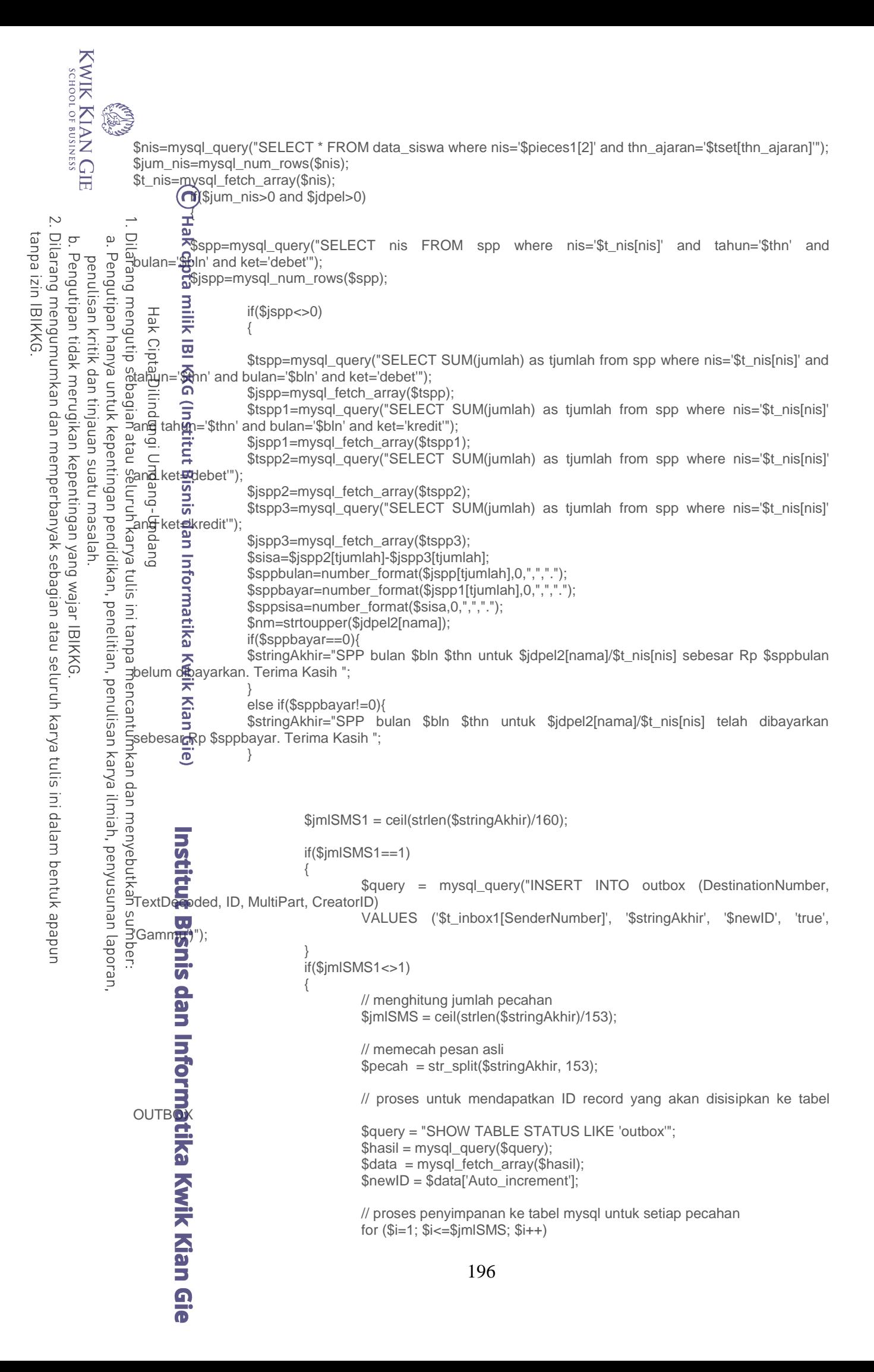

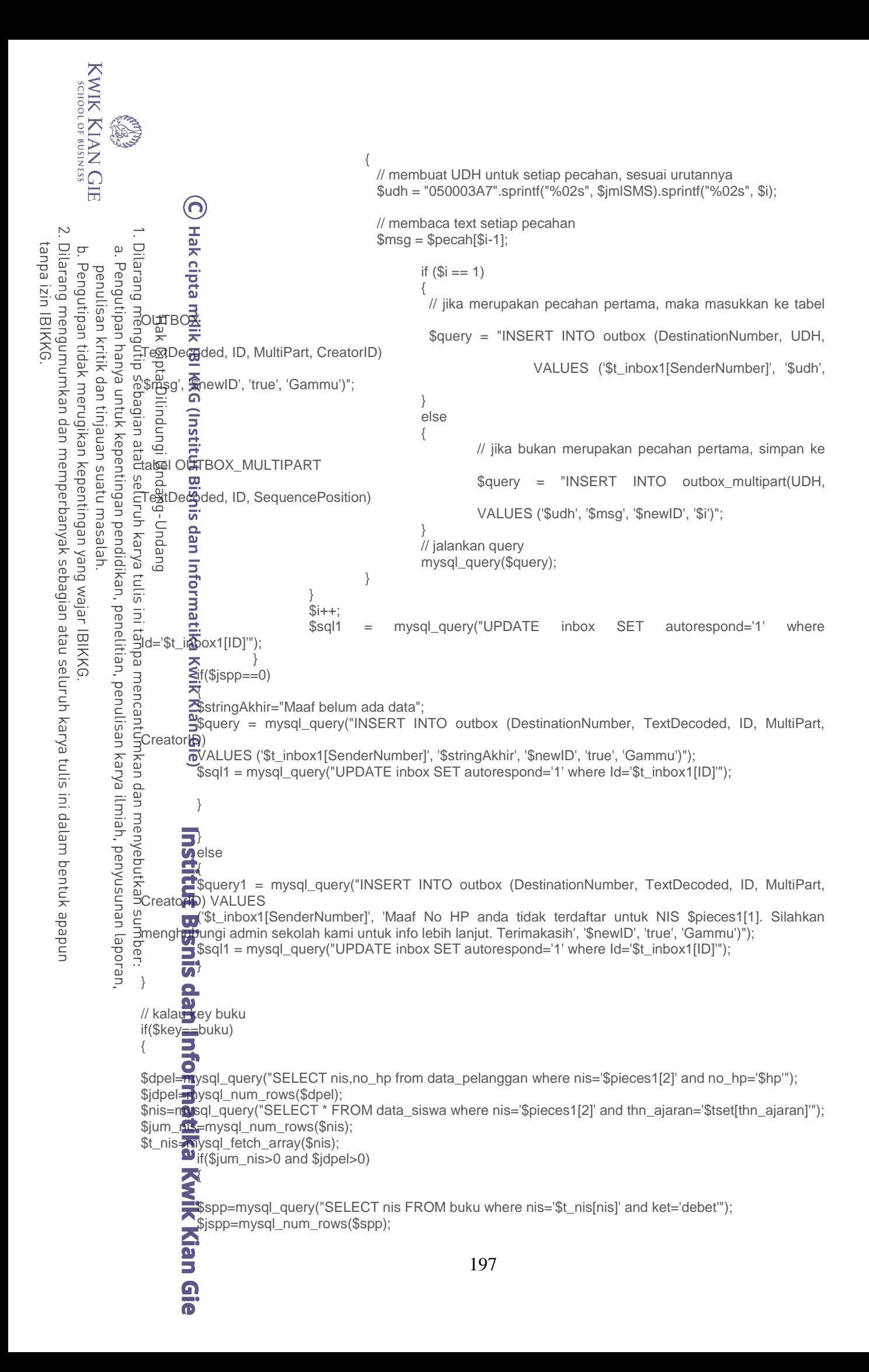

```
KWIK KIAN GIE
       SCHOOL OF BUSINESS
                                         if($jspp\le>0)
                                          {
                            ൹
                                         $tspp=mysql_query("SELECT SUM(jumlah) as tjumlah from buku where nis='$t_nis[nis]' 
                  \frac{1}{2}and ket\frac{1}{2}debet");
    \simDilarang mengumumkan dan memperbanyak sebagian atau seluruh karya tulis ini dalam bentuk apapun
tanpa izin IBIKKG
       \sigma\omega$jspp=mysql_fetch_array($tspp);
       Pengutipan tidak merugikan kepentingan yang wajar IBIKKG
              Pengutipan hanya untuk kepentingan pendidikan, penelitian, penulisan karya ilmiah, penyusunan laporan,
                                         $tspp1=mysql_query("SELECT SUM(jumlah) as tjumlah from buku where nis='$t_nis[nis]' 
           penulisan kritik dan tinjauan suatu masalah
                    and ket<del>a</del>kredit'");
                                         $jspp1=mysql_fetch_array($tspp1);
                                         $tspp2=mysql_query("SELECT SUM(jumlah) as tjumlah from buku where nis='$t_nis[nis]' 
                    ¦an<del>äl</del> ket<del>スd</del>ebet'");
                                         $jspp2=mysql_fetch_array($tspp2);
                                         $tspp3=mysql_query("SELECT SUM(jumlah) as tjumlah from buku where nis='$t_nis[nis]' 
                    'and ket<del>人</del>redit'");
                                         $jspp3=mysql_fetch_array($tspp3);
                                         $sisa=$jspp2[tjumlah]-$jspp3[tjumlah];
                                         $sppbulan=number_format($jspp[tjumlah],0,",",".");
                                         $sppbayar=number_format($jspp1[tjumlah],0,",",".");
                                         $sppsisa=number_format($sisa,0,",",".");
                                         $stringAkhir="Total buku untuk ananda $t_nis[nama] adalah $sppbulan, telah dibayar Rp. 
                    \mathbb Ss\check{\mathsf{s}}pba\mathsf{{\mathfrak{B}}}r. Total sisa yang belum dibayar Rp. \mathbb Ssppsisa";
                                                    $jmlSMS1 = ceil(strlen($stringAkhir)/160);
                                                    if($jmlSMS1==1)
                                                    {
                                                               $query = mysql_query("INSERT INTO outbox (DestinationNumber, 
                    TextDecoded, ID, MultiPart, CreatorID)
                                                               VALUES ('$t_inbox1[SenderNumber]', '$stringAkhir', '$newID', 'true', 
                    'Gamm<del>u)</del>");
                 wik Kian Gie)<br>E<br>Bisnis dan menyebutkan sumber:<br>nmencantumkan dan menyebutkan sumber:
                                                    }
                                                    if($jmlSMS1<>1)
                                                    {
                                                               // menghitung jumlah pecahan
                                                               $jmlSMS = ceil(strlen($stringAkhir)/153);
                                                               // memecah pesan asli
                                                               $pecah = str\_split($stringAkhir, 153);// proses untuk mendapatkan ID record yang akan disisipkan ke tabel 
                    OUTBOX
                                                               $query = "SHOW TABLE STATUS LIKE 'outbox'";
                                                               $hasil = mysql_query($query);
                                                               \deltadata = mysql_fetch_array(\deltahasil);
                                                               $newID = $data['Auto_increment'];
                                                               // proses penyimpanan ke tabel mysql untuk setiap pecahan
                                                               for ($i=1; $i<=$jmlSMS; $i++){
                                                                  // membuat UDH untuk setiap pecahan, sesuai urutannya
                                                                  $udh = "050003A7".sprintf("%02s", $jmlSMS).sprintf("%02s", $i);
                                                                  // membaca text setiap pecahan
                                                                 $msq = $pecah[$i-1];if ($i == 1)\{ // jika merupakan pecahan pertama, maka masukkan ke tabel 
                                                                            $query = "INSERT INTO outbox (DestinationNumber, UDH, 
                    TextDecoded, ID, MultiPart, CreatorID)
                                                                                                VALUES ('$t_inbox1[SenderNumber]', '$udh', 
                    '$msg', SnewID', 'true', 'Gammu')";
                                                     }
                            云
                                                                           elseKian Gie
                                                                                   198
```
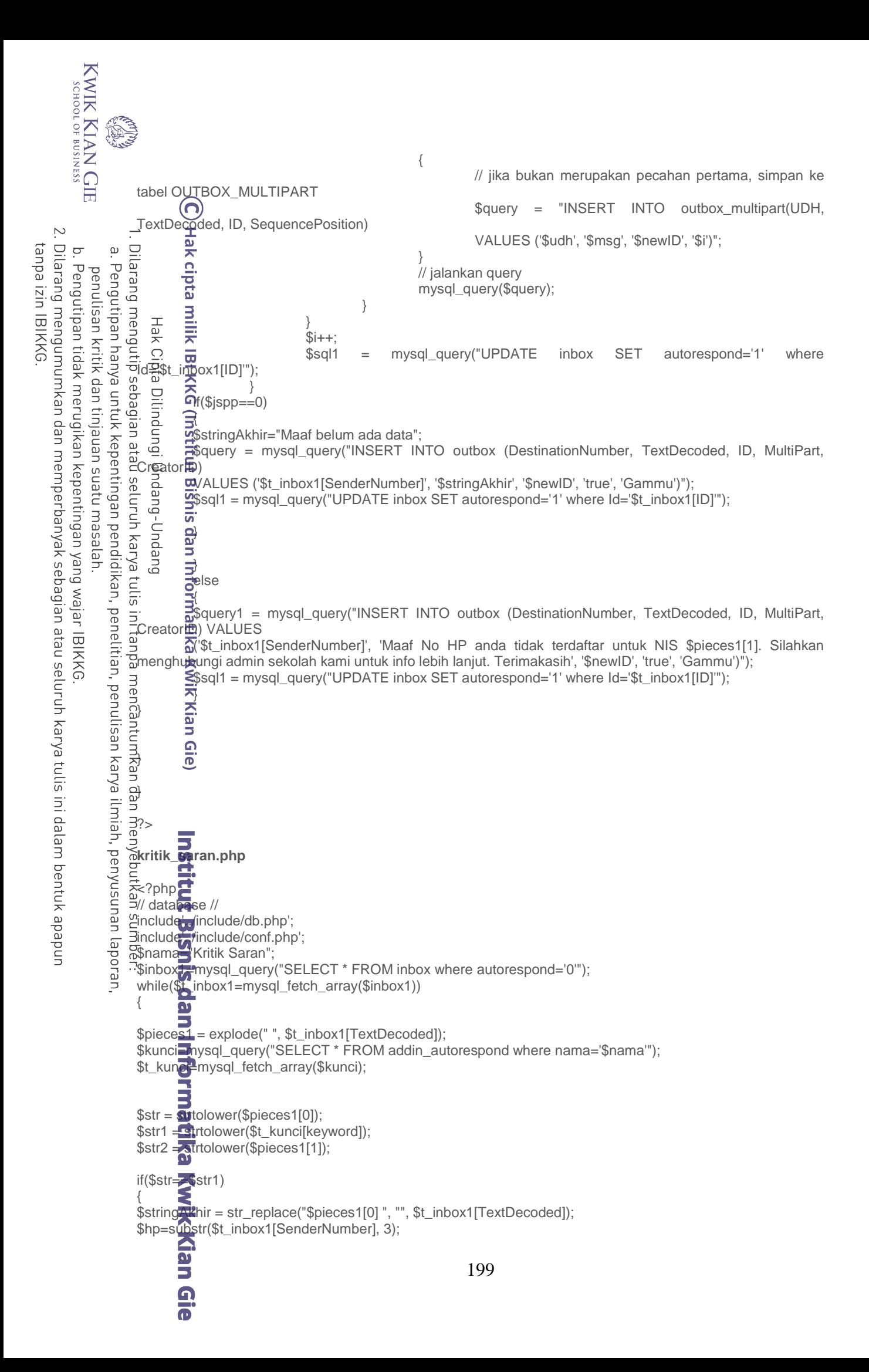

```
KWIK KIAN GIE
         SCHOOL OF BUSINESS
                          $sql = mysql_query("INSERT INTO kritiksaran SET Id='',no_hp='$hp',isisms='$stringAkhir'");
                         $sql1 = mysql_query("UPDATE inbox SET autorespond='1' where Id='$t_inbox1[ID]'");
                         $sql2 = mysql_query("INSERT INTO outbox (DestinationNumber, TextDecoded, ID, MultiPart, CreatorID) 
                         VALUES ($1, inbox1[SenderNumber]', 'Terimakasih atas kritik dan saranya', '$newID', 'true', 'Gammu')");
                       \rightarrowHak cipta
     \simtanpa izin IBIKKG
    Dilarang mengumumkan dan memperbanyak sebagian atau seluruh karya tulis ini dalam bentuk apapun
         \overline{C}\overset{\textstyle\textstyle\textstyle\circ}{}\,}
                 Pengutipan hanya<br>Pengutipan hanya
        Pengutipan tidak merugikan kepentingan yang wajar IBIKKG
             penulisan kritik
                          ?>
                      philai_toni<sub>php</sub><br>php<sub>p</sub><br>php<sub>pp</sub><br>chilai
                       \overline{E} ? php \overline{E}\overline{0}/ \overline{0}atabase //
             dan tinjauan
                       binclude'<sup>2</sup>include/db.php';
                  untuk
                       \frac{1}{2}include/conf.php';
                          $set=mysql_query("SELECT * from aktif where aktif=1");
                  kepentingan
                          $tset=mgsql_fetch_array($set);
              esew nasa
                          $nama=<u>¤</u>Nilai Tryout";
                          $ii•box1<mark>≌</mark>mysql_query("SELECT * FROM inbox where autorespond='0'");
                          while($t<del>o</del>inbox1=mysql_fetch_array($inbox1))
                  pendid
                       \begin{array}{c}\n\overrightarrow{r} & \overrightarrow{r} & \overrightarrow{r} \\
\overrightarrow{r} & \overrightarrow{r} & \overrightarrow{r} \\
\overrightarrow{r} & \overrightarrow{r} & \overrightarrow{r} \\
\overrightarrow{r} & \overrightarrow{r} & \overrightarrow{r}\n\end{array}<br>
\begin{array}{c}\n\overrightarrow{r} & \overrightarrow{r} \\
\overrightarrow{r} & \overrightarrow{r}\n\end{array}<br>
\begin{array}{c}\n\overrightarrow{r} & \overrightarrow{r} \\
\overrightarrow{r} & \overrightarrow{r}\n\end{array}<br>
\begin{array}{c}\n\overrightarrow{r} & \overrightarrow{r} \\
\overrightarrow{r} &{
              rac{1}{\sqrt{2}}likan,
                       $kunci=mysql_query("SELECT * FROM addin_autorespond where nama='$nama'");
                       \frac{1}{60}$t_kunc\frac{1}{4}mysql_fetch_array($kunci);
                  penelitian, penulisan karya ilmiah, penyusunan laporan,
                       \frac{3}{5} str = stratolower($pieces1[0]);
                       \frac{55}{3}nis = strolower($pieces1[1]);
                       $str1 = strtolower($t_kunci[keyword]);
                       \frac{\text{c}}{\text{c}}$hp=substr($t_inbox1[SenderNumber], 3);
                       \overline{C}if($str==$str1)
                          {
                          $mapel@o=mysql_query("select * from mapel_to");
                          while($tmapel=mysql_fetch_array($mapel_to))
                       ued
                          $c1=mysql_query("select * from data_pelanggan where no_hp='$hp'");
                          $c2=mysql_query("select * from data_pelanggan where nis='$pieces1[1]'");
                          $jc1=mysql_num_rows($c1);
                          $jc2=mysql_num_rows($c2);
                          if($jc1=0)
                          {
                          $q1 = mysql_query("INSERT INTO outbox (DestinationNumber, TextDecoded, ID, MultiPart, SenderID, 
                          Creato<sub>ri</sub>D)
                          VALUES ('0$hp', 'Maaf no HP anda tidak terdaftar di database kami', '$newID', 'true', '$t_inbox1[RecipientID]', 
                       \BoxGamm\overline{(\cdot)}");
                         $q2= mysql_query("UPDATE inbox SET autorespond='1' where Id='$t_inbox1[ID]'");
                         }
                         else if ($jc1>0)
                          {
                          if(\text{SiC2} \rightarrow 0){
                          $q11 = mysql_query("INSERT INTO outbox (DestinationNumber, TextDecoded, ID, MultiPart, SenderID, 
                         Creator<sub>D</sub>)
                          VALUES ('0$hp', 'Maaf NIS $pieces[1] tidak terdaftar di database kami', '$newID', 'true', 
                          '$t_inbox1[RecipientID]', 'Gammu')");
                          $q22= mysql_query("UPDATE inbox SET autorespond='1' where Id='$t_inbox1[ID]'");
                          }
                         else if(*2>0){Kian Gi
                                                                                                          200
```

```
KWIK KIAN GIE
        SCHOOL OF BUSINESS
                READER
                     $nilaiu=mysql_query("SELECT * FROM nilai_to where nis='$pieces1[1]' and mapel='$tmapel[nama]' and 
                     thnajaran='$tset[thn_ajaran]' and semester='$tset[semester]' ORDER BY mapel ASC");
                     $jum_nilaiu=mysql_num_rows($nilaiu);
                   50=0;\simு
tanpa izin IBIKKG
   Dilarang mengumumkan dan memperbanyak sebagian atau seluruh karya tulis ini dalam bentuk apapun
        \overline{C}\Omega\Xi_{n}^{m}while($t\overline{\Xi}_{n}^{n}ilai=mysql_fetch_array($nilaiu))
               Pengutipan hanya untuk kepentingan pendidikan, penelitian, penulisan karya
       Pengutipan tidak merugikan kepentingan yang wajar IBIKKG
           penulisan kritik
                      {
                      $tamp=mysql_query("select * from tampung_nilai_to where nis='$pieces1[1]' and no_hp='$hp'");
                      $ttamp=mysql_fetch_array($tamp);
                      $jtamp=mysql_num_rows($tamp);
                                 if($jtamp==0)
                   To tampung_nilai_to (nis,no_hp,nilai,send<br>
To tampung_nilai_to (nis,no_hp,nilai,send<br>
"Shil=mysql_query("INSERT INTO tampung_nilai_to (nis,no_hp,nilai,send<br>
"Buenos" ($tmap="6"_nilai[nilai]#','$t_inbox1[RecipientID]')");<br>

                                 {
                                 $nil=mysql_query("INSERT INTO tampung_nilai_to (nis,no_hp,nilai,senderid) VALUES ('$pieces1[1]', 
           dan tinjauan
                                 }
                                 if($jtamp<>0)
                                 {
                                 $nil=mysql_query("UPDATE tampung_nilai_to SET nilai='$ttamp[nilai] TO $t_nilai[to_ke] 
                             $tmapel[nama]=$t_nilai[nilai]#' WHERE nis='$pieces1[1]' and no_hp='$hp'");
           suatu masal
                               Bisnis
                      }
                      }
                             \frac{5}{5}<br>= mysql_query("UPDATE inbox SET autorespond='1' where Id='$t_inbox1[ID]'");
                      }
            gh
                      }
                      }
                      // kirim n<mark>a</mark>lai
                    \overline{S}_{\text{in}}$tamp1\overline{S}_{\text{in}}mysql_query("select * from tampung_nilai_to");
                    while($ttamp1=mysql_fetch_array($tamp1))
                    \overline{2}$a=mysq\_query("SELECT * from data_pelanggan where nis='$ttamp1[nis]'");
                      while($b=mysql_fetch_array($a))
                      {
                      $c=mysql_query("SELECT * from data_siswa where nis='$ttamp1[nis]' AND thn_ajaran='$tset[thn_ajaran]'");
                      while($d=mysql_fetch_array($c))
                      {
               llmiah, penyusunan laporan,
                      $name=strtoupper($b[nama]);
                      $query1 = mysql_query("INSERT INTO outbox (DestinationNumber, TextDecoded, ID, MultiPart, SenderID, 
                      CreatorID) VALUES
                      ('0$ttamp1[no_hp]', 'Evaluasi TryOut
                      $b[nama]/$ttamp1[nis]/$d[kelas]
                      $ttamp1[nilai]', '$newID', 'true', '$ttamp1[senderid]', 'Gammu')");
                      $command = mysql_query("DELETE FROM tampung_nilai_to where Id='$ttamp1[Id]'"); 
                      }
                              \overline{\mathbf{u}}SuuSi
                      }
                      }
                      }
                      \frac{1}{12}9
                     kir_absensi.php
                     sephp<sup>1</sup>
                     session_start();
                     include<sup>1</sup>/include/conf.php';
                     include<sup>---</sup>/include/db.php';
                     include<sup>0</sup>ek_session.php';
                     $sql=mysql_query("SELECT nama,alamat,email,foto FROM user WHERE user_id='$nama'");
                     $row=mysql_fetch_array($sql);
                     $inbox=mysql_query("select * from inbox");201
                              \Omega
```

```
KWIK KIAN GIE
       SCHOOL OF BUSINESS
                     $juminbox=mysql_num_rows($inbox);
                     $hpunread=mysql_query("select * from inbox where status='unread'");
                     $jumunread=mysql_num_rows($hpunread);
                     2-(ဂ)
    \sim<sub>≨</sub>html dir="ltr">
   Dilarang mengumumkan dan memperbanyak sebagian atau seluruh karya tulis ini dalam bentuk apapun
tanpa izin IBIKKG
       ō
               \Omega≨head>
       Pengutipan tidak merugikan kepentingan yang wajar IBIKKG
              Pengutipan hanya untuk kepentingan pendidikan, penelitian, penulisan karya ilmiah, penyusunan laporan,
           penulisan kritik
                     i<meta b<del>ili</del>p-equiv="Content-Type" content="text/html; charset=utf-8">
                     <meta http-equiv="X-UA-Compatible" content="IE=5"><title><?=$title;?></title><meta name="description" 
                   gontent=""><meta name="PageID" content="i5030"><meta name="SiteID" content="64855"><meta name="LocLC" content="1033"><link rel="shortcut icon"
                     content=""><meta name="PageID" content="i5030"><meta name="SiteID" content="64855"><meta 
                   dhrei="faxicon.ico">
                   <link href="index1.css" rel="stylesheet" type="text/css">
                   <link href="index_1.css" rel="stylesheet" type="text/css">
           dan tinjauan
                     ⊱/pead>
                     <b<del>o</del>dy>
                     ¦<?<u>a</u>hp
                     if($pption==semua)
                     ¦{
           delesem uteus
                     echo"<a class='baca'>Informasi absensi Tanggal $tgl telah dikirim orang tua wali<br></a>";
                   Escaling nuery("SELECT * FROM data_pelanggan WHERE grup='siswa'");<br>
detailed:<br>
Someone mysql_fetch_array($dta_no))<br>
Someone and an addition-mysql_query("SELECT * from absensi where nis='$tmpl_no[nis]' are<br>
someoned to the 
                     $i⊉!;
                     while($tmpl_no=mysql_fetch_array($dta_no))
                                {
                              \frac{dy}{dx}tagih=mysql_query("SELECT * from absensi where nis='$tmpl_no[nis]' and tgl='$tgl'");
                                $jtagih=mysql_num_rows($tagih);
                                $ttagih=mysql_fetch_array($tagih);
                                $hp="$tmpl_no[no_hp]";
                                if($jtagih>=1)
                                           {
                                           $tanggal = explode("-", $tgl);
                                           $tgl1= $tanggal[0];
                                           $bln= bulan($tanggal[1]);
                                           $thn= $tanggal[2];
                                           $name=strtoupper($tmpl_no[nama]);
                     $pesan訔 "Absensi $tgl1 $bln $thn
                     $name/$tmpl_no[nis] 
                     :Tidak masuk sekolah dengan keterangan $ttagih[ket]"
                                           // pesan asli
                                           $jmlSMS1 = ceil(strlen($pesan)/160);
                                           if($jmlSMS1==1)
                                                      {
                                                      $query = mysql_query("INSERT INTO outbox (DestinationNumber, TextDecoded, 
                     ID, MultiPart, SenderID, CreatorID) 
                                                      VALUES ('0$hp', '$pesan', '$newID', 'true', '$phoneid', 'Gammu')");
                                                      }
                                           if($jmlSMS1<>1)
                                                      {
                                                      // menghitung jumlah pecahan
                                                      $jmlSMS = ceil(strlen($pesan)/153);
                                                      // memecah pesan asli
                                                      $pecah = str_split($pesan, 153);// proses untuk mendapatkan ID record yang akan disisipkan ke tabel OUTBOX
                                                      $query = "SHOW TABLE STATUS LIKE 'outbox'";<br>$hasil = mysql query($query);
                                                      $hasil = mysql_query($query);
                                                      $data = mysql_fetch_array($hasil);
                                                      $newID = $data['Auto_increment'];
                                                      // proses penyimpanan ke tabel mysql untuk setiap pecahan for ($i=1; $i<=$jmlSMS; $i++)
                                                      for ($i=1; $i<=$jmlSMS; $i++)
                                                                  {
                                                                  // membuat UDH untuk setiap pecahan, sesuai urutannya
                                                                  $udh = "050003A7".sprintf("%02s", $jmlSMS).sprintf("%02s", $i);202
```

```
KWIK KIAN GIE
        SCHOOL OF BUSINESS
                                                                        // membaca text setiap pecahan
                                                                       $msq = $pecah[$i-1];
                                റ
                                                                                  if ($i == 1)\overline{N}Hak
                                                           \{Dilarang mengumumkan dan memperbanyak sebagian atau seluruh karya tulis ini dalam bentuk apapun
tanpa izin IBIKKG
                    \overline{a}\overline{C}\overset{\textstyle\textstyle\textstyle\circ}{}\, // jika merupakan pecahan pertama, maka masukkan ke tabel 
                   TextDecoded, ID, MultiPart, SenderID, CreatorID)<br>
TextDecoded, ID, MultiPart, SenderID, CreatorID)<br>
TextDecoded, ID, MultiPart, SenderID, CreatorID)<br>
CG&mm
        Pengutipan tidak merugikan kepentingan yang wajar IBIKKG
                Pengutipan hanya untuk kepentingan pendidikan, penelitian, penulisan karya ilmiah, penyusunan laporan,
            penulisan kritik dan tinjauan suatu masalah
                      OUTBOX
                                                                                     $query = "INSERT INTO outbox (DestinationNumber, UDH, 
                                                                                     VALUES ('0$hp', '$udh', '$msg', '$newID', 'true', '$phoneid', 
                       'G้ämmu<del>지</del>,";
                                                            }
                                                           else belangren belangren belangren belangren belangren belangren belangren belangren belangren belangren belan
                                                           \{// jika bukan merupakan pecahan pertama, simpan ke tabel 
                      OUTBO<del>X</del>_MULTIPART
                                                                                   $query = "INSERT INTO outbox_multipart(UDH, TextDecoded, 
                      ଼ାD≘Seq⊞encePosition)
                                                                                  VALUES ('$udh', '$msg', '$newID', '$i')";
                                                            }
                                                                                   // jalankan query
                                                                       mysql_query($query);
                                                                       }
                                                           }
                                                           $i++;
                                               }
                                   if($jtagih==0)
                                   {
                                              $tanggal = explode("-", $tgl);<br>$tgl1= $tanggal[0];
                                               $tgl1= $tanggal[0];
                                              $bln= bulan($tanggal[1]);
                                               $thn= $tanggal[2];
                                              $pesan = "Absensi $tgl1 $bln $thn, $tmpl_no[nama] masuk sekolah ";
                                               // pesan asli
                                              $jmlSMS1 = ceil(strlen($pesan)/160);
                                               if($jmlSMS1==1)
                                                           {
                                                          $query = mysql_query("INSERT INTO outbox (DestinationNumber, TextDecoded, 
                      ID, MultiPart, SenderID, CreatorID)
                               Institut Bisnis dan Informatika Kwik Kian Gie
                                                          VALUES ('0$hp', '$pesan', '$newID', 'true', '$phoneid', 'Gammu')");
                                                           }
                                               if($jmlSMS1<>1)
                                                           {
                                                          // menghitung jumlah pecahan
                                                          $jmlSMS = ceil(strlen($pesan)/153);
                                                          // memecah pesan asli
                                                          $pecah = str_split($pesan, 153);// proses untuk mendapatkan ID record yang akan disisipkan ke tabel OUTBOX
                                                          $query = "SHOW TABLE STATUS LIKE 'outbox'";
                                                          $hasil = mysql_query($query);
                                                          $data = mysql_fetch_array($hasil);
                                                          $newID = $data['Auto_increment'];
                                                          // proses penyimpanan ke tabel mysql untuk setiap pecahan
                                                          for ($i=1; $i<=$jmlSMS; $i++){
                                                                       // membuat UDH untuk setiap pecahan, sesuai urutannya
                                                                       $udh = "050003A7".sprintf("%02s", $jmlSMS).sprintf("%02s", $i);
                                                                        // membaca text setiap pecahan
                                                                       \mathsf{Smsg} = \mathsf{Specah}[\mathsf{Si-1}];203
```

```
KWIK KIAN GIE
        SCHOOL OF BUSINESS
                                                                                 if ($i == 1)\{ // jika merupakan pecahan pertama, maka masukkan ke tabel 
                     C\overline{C} $query = "INSERT INTO outbox (DestinationNumber, UDH, 
   Dilarang mengumumkan dan memperbanyak sebagian atau seluruh karya tulis ini dalam bentuk apapun
tanpa izin IBIKKG
                    TextDecoded, ID, MultiPart, SenderID, CreatorID)
        \overline{C}\overset{\textstyle\textstyle\textstyle\circ}{}\,ည္က E<br>& Hak Ci<del>Ba</del> Dilindungi Undang-Undang<br>Tarang mengutip sebagian atau seluruh karya t
       Pengutipan tidak merugikan kepentingan yang wajar IBIKKG
               Pengutipan hanya untuk kepentingan pendidikan, penelitian, penulisan karya ilmiah, penyusunan laporan,
                                                                                    VALUES ('0$hp', '$udh', '$msg', '$newID', 'true', '$phoneid', 
            penulisan kritik dan tinjauan suatu masalah
                       <del>نې</del><br>Gammu)
                                milik
                                                           }
                                                          else belangren belangren belangren belangren belangren belangren belangren belangren belangren belangren belan
                                                          \{// jika bukan merupakan pecahan pertama, simpan ke tabel 
                      OUTBO<mark>X_</mark>MULTIPART
                                                                                  $query = "INSERT INTO outbox_multipart(UDH, TextDecoded, 
                      ilD<del>_</del>଼SeqঞencePosition)
                                                                                 VALUES ('$udh', '$msg', '$newID', '$i')";
                                                           }
                                                           // jalankan query
                                                           mysql_query($query);
                                                                      }
                                                          }
                                                          $i++;
                                              }
                                  )<br>)
                      if($option==tak_masuk)
                      {
                      ëcho"<æblass='baca'>Informasi absensi Tanggal $tgl telah dikirim orang tua wali<br></a>";
                      $i=1;
                      $dta_no=mysql_query("SELECT * FROM data_pelanggan WHERE grup='siswa'");
                      while($tmpl_no=mysql_fetch_array($dta_no))
                                  {
                                $tagih=mysql_query("SELECT * from absensi where nis='$tmpl_no[nis]' and tgl='$tgl'");
                                  $jtagih=mysql_num_rows($tagih);
                                  $ttagih=mysql_fetch_array($tagih);
                                  $hp="$tmpl_no[no_hp]";
                                  $bul= bulan($bln);
                                  if($jtagih>=1)
                                              {
                                              $tanggal = explode("-", $tgl);
                                              $tgl1= $tanggal[0];
                                              $bln= bulan($tanggal[1]);
                                              $thn= $tanggal[2];
                      $name=strtoupper($tmpl_no[nama]);
                    Thank Thidapper(winpi_nomana),<br>
Spesan Thomas $tgl1 $bln $thn<br>
Tidak masuk sekolah dengan keterangan $ttagih[ket]";
                      $pesan = "Absensi $tgl1 $bln $thn
                      $name/$tmpl_no[nis] 
                                              // pesan asli
                                              $jmlSMS1 = ceil(strlen($pesan)/160);
                                              if($jmlSMS1==1)
                                                          {
                                                         $query = mysql_query("INSERT INTO outbox (DestinationNumber, TextDecoded, 
                      ID, Multi<sup>p</sup>art, SenderID, CreatorID)
                                                         VALUES ('0$hp', '$pesan', '$newID', 'true', '$phoneid', 'Gammu')");
                                                          }
                                              if($jmlSMS1<>1)
                                                          {
                                                         // menghitung jumlah pecahan
                                                         $jmlSMS = ceil(strlen($pesan)/153);
                                                         // memecah pesan asli
                                                         $pecah = str_split($pesan, 153);204
```
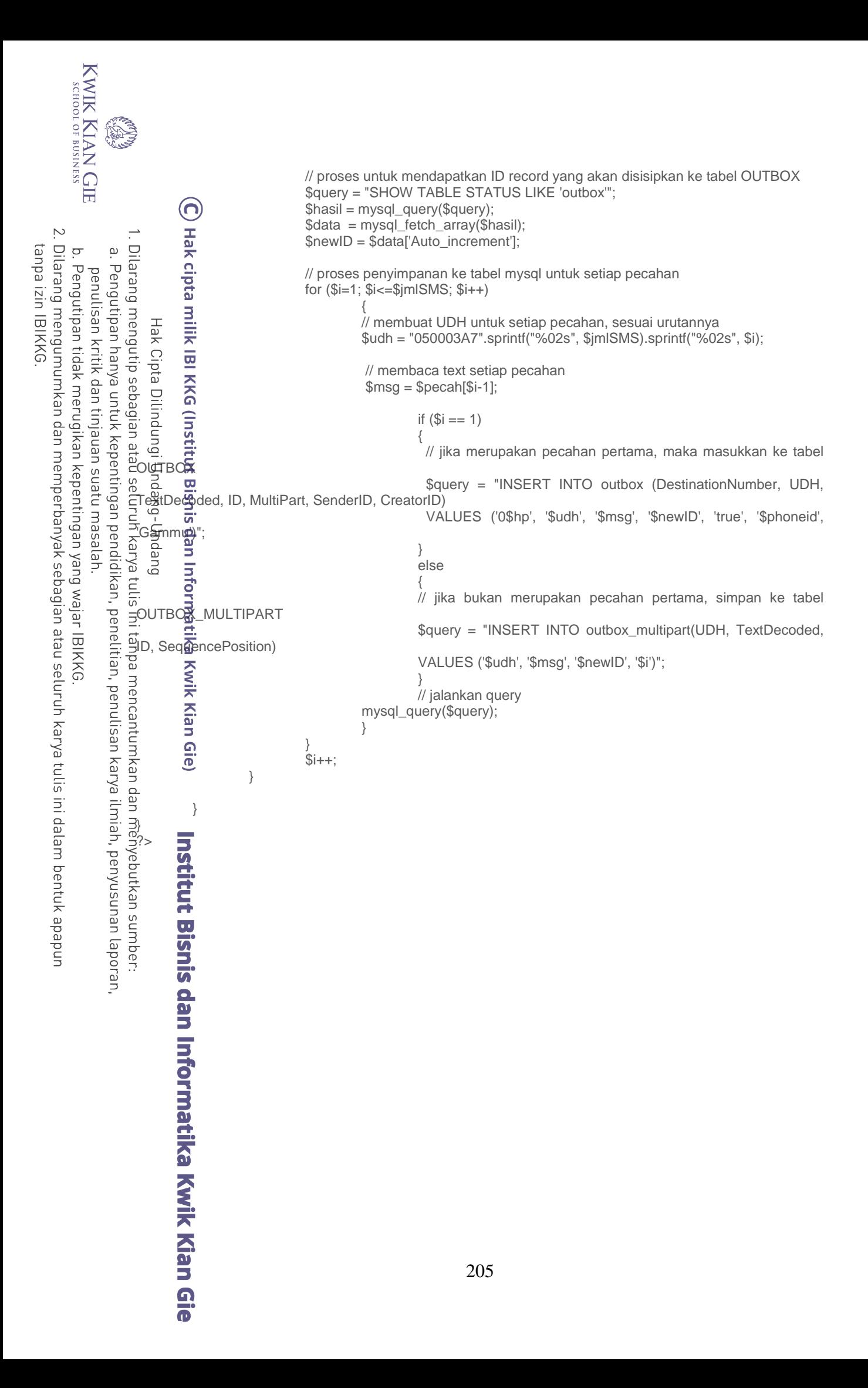